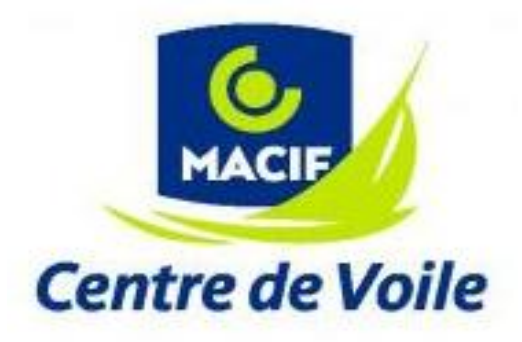

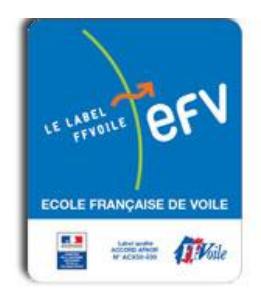

# **METEOROLOGIE MARINE MACIF CENTRE DE VOILE**

Support pédagogique des stages « météo »

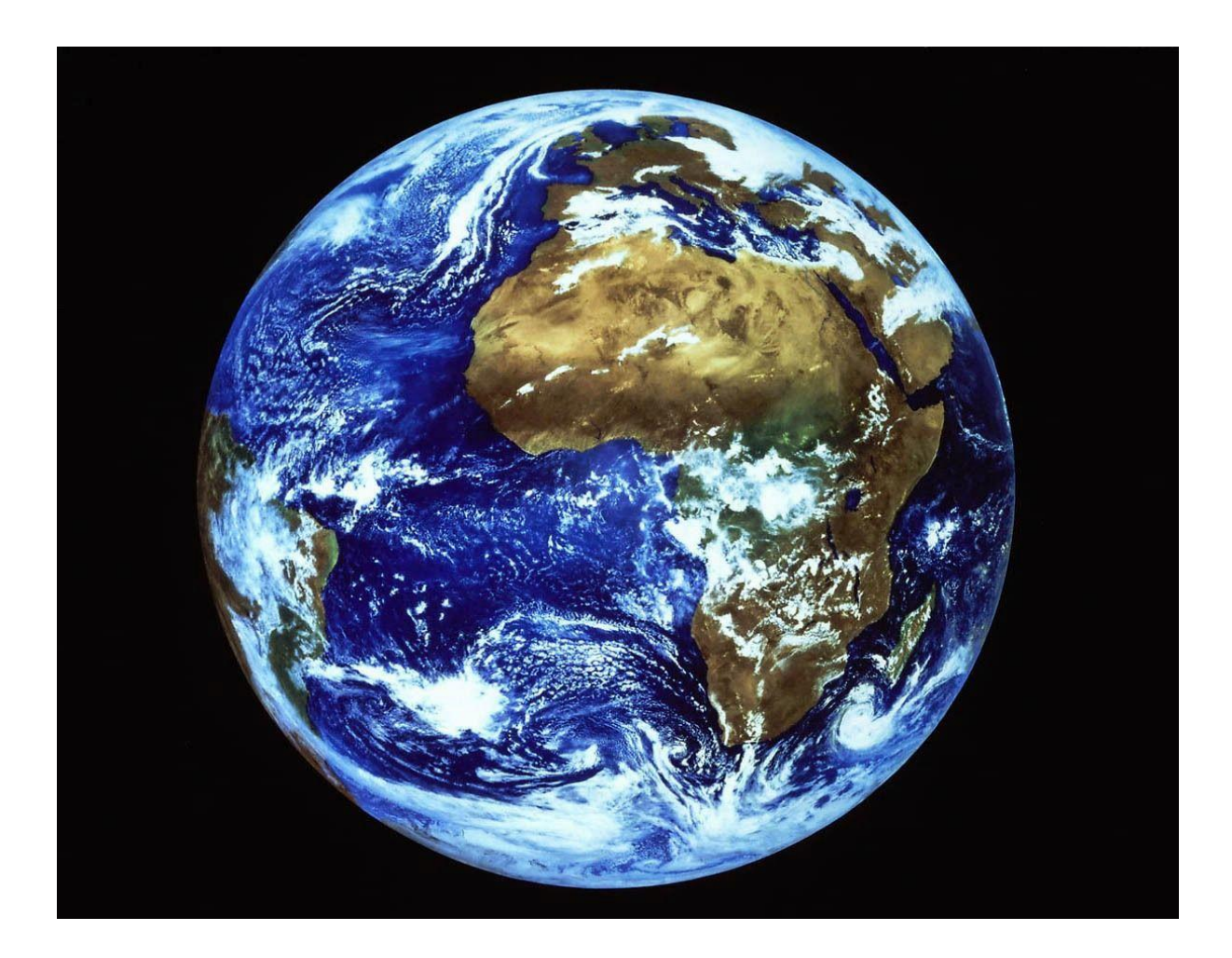

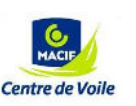

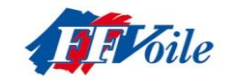

- SUPPORT DE STAGE MCV-

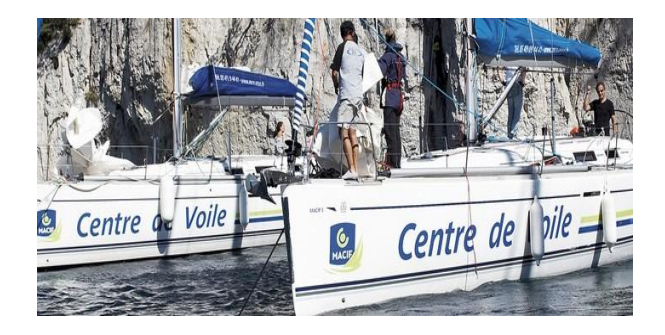

# **PREAMBULE**

**Fort de son expérience de plus de 20 ans en école de voile, Macif Centre de Voile ne cesse d'apporter et d'améliorer son savoir-faire au niveau technique, pédagogique et sécuritaire dans la réalisation et la mise en place de ses stages de voile.** 

 **Ce manuel conçu par les formateurs de Macif Centre de Voile est destiné à apporter les connaissances fondamentales de météorologie marine. En complément du stage météo, le chef de bord va être en mesure de récupérer l'ensemble des données météo, de les interpréter et d'adapter sa navigation en fonction.**

 **La navigation à la voile étant un art, il est possible que le formateur adopte une approche différente à celle présentée ici. C'est pourquoi ce livret a été conçu comme un outil pédagogique que vous allez pouvoir personnaliser en fonction de votre perception et du stage réalisé grâce aux pages « notes personnelles ».**

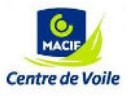

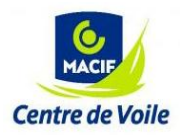

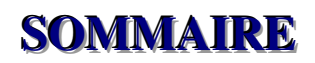

# Table des matières

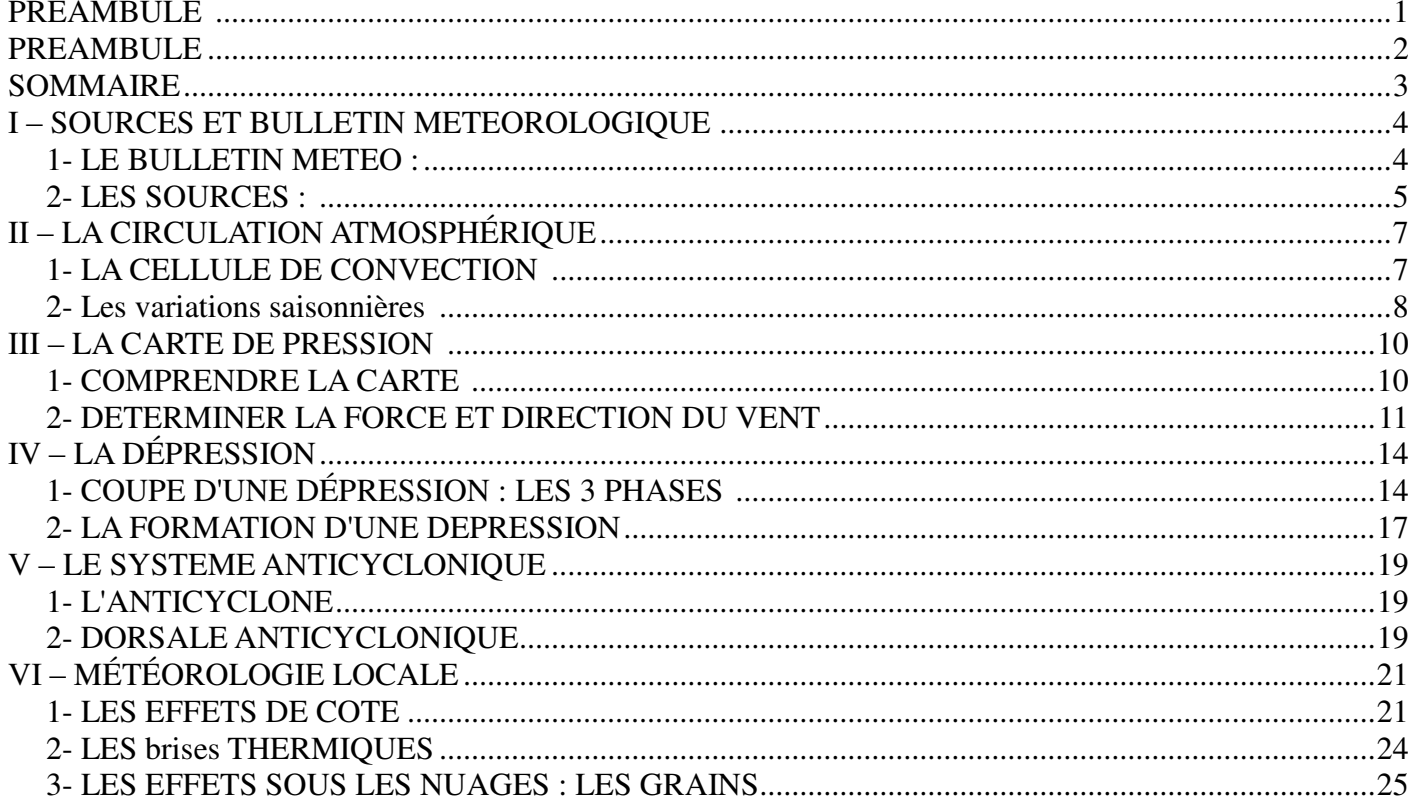

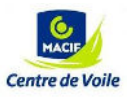

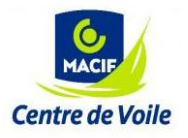

# **I –– SOURCES ET BULLETIN METEOROLOGIQUE**

# **1- LE BULLETIN METEO :**

Les informations diffusées dans les bulletins météorologiques marines sont toujours structurées ainsi :

*1 – INFORMATIONS GÉNÉRALES* : date et origine des informations, zone de navigation concernée.

*2 – BMS :* BMS pour Bulletin Météorologique Spécial correspondant à un avis de tempête. Le bulletin précise s'il y a un BMS de prévu, un BMS en cours ou pas de BMS en cours ni prévu.

*3- SITUATION GÉNÉRALE :* Le bulletin météo vous décrit par quel système météorologique (anticyclone / dépression) votre zone de navigation va être influencée.

#### *4- PRÉVISION POUR LA JOURNÉE :*

#### **Vent, force et direction :**

La force du vent est exprimée par l'échelle Beaufort allant de Force 0 à Force 12.

*La navigation à la voile est considérée comme facile avec un vent de Force 0 à 2, Sportive de 3 à 5 Beaufort et technique à partir de 6 Beaufort. Les avis de tempêtes ou BMS sont à partir de 7 Beaufort.*

 La direction est déterminée par les points cardinaux. La direction donnée est toujours la direction d'où vient le vent.

#### **État de la mer**

L'état de la mer correspond aux vagues créées par le vent local. L'état de la mer est donné par son terme descriptif, dans le tableau ci-dessous.

#### **Houle :**

Contrairement aux vagues de ci-dessus, la houle correspond aux vagues créées par le vent du large. La houle est exprimée en mètres.

#### **Temps :**

Descriptif du ciel, des nuages et des possibles pluies ou précipitations.

#### **Visibilité :**

Exprimée en distance (mille nautique), une bonne visibilité vous permettra de voir un voilier à plus de 5 milles, (environ 10 kilomètres). Une mauvaise visibilité ne dépassera pas 50 mètres.

#### *5 – PRÉVISION POUR LA NUIT ET LES PROCHAINES 24H*

Nous retrouvons les mêmes informations : Vent / Mer / Houle / Temps / Visibilités

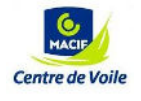

# *6- TENDANCE ULTÉRIEURE*

Tendance au niveau du vent et du temps pour les jours à venir.

#### *7- OBSERVATION*

*Relevé du vent, du temps, de la visibilité, et de l'état de la mer aux différents postes d'observation.*

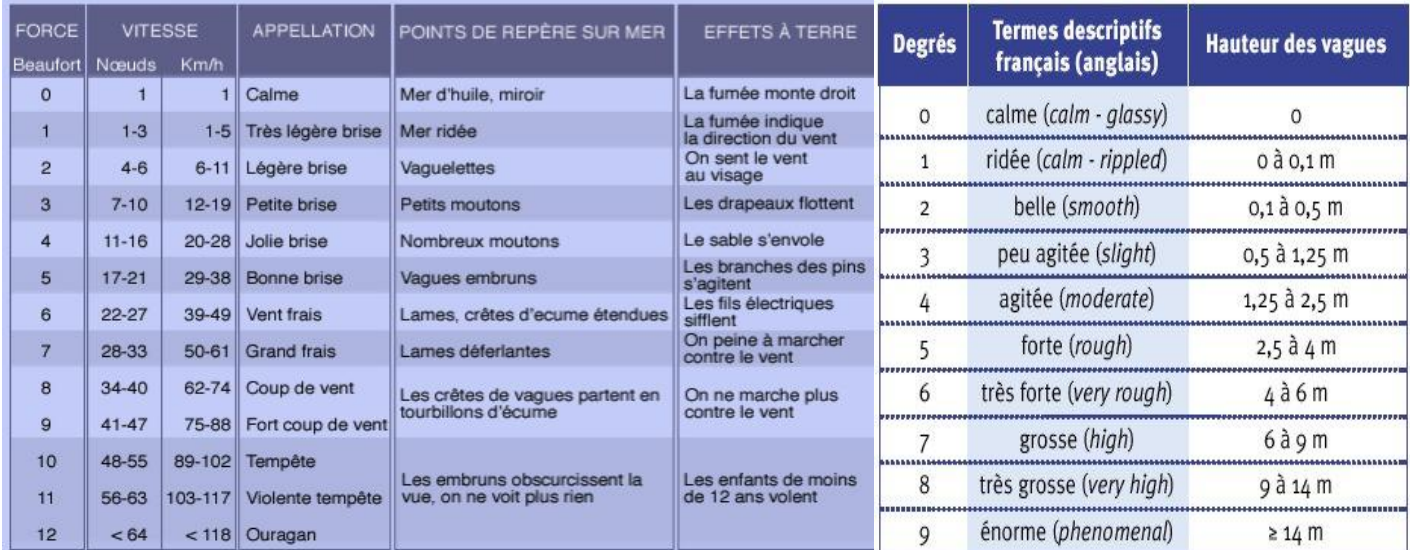

# **2- LES SOURCES :**

#### *AFFICHAGE EN CAPITAINERIE :*

En général sont affichés à proximité de l'entrée : un bulletin météorologique détaillé de la zone de navigation illustré avec une carte de pression (anticyclone – dépression).

#### *DIFFUSION PAR VHF :*

Après annonce sur le canal 16, diffusion sur le canal 79 ou 80, 3 fois par jour. Pour certains bassins de navigation, diffusion de la météo en continue sur le canal 63.

#### *SITE INTERNET SPÉCIALISÉ OU APPLICATIONS :*

Avec le wifi du port ou le wifi des cafés bordant les marinas, vous pouvez récupérer votre météo marine sur : Météo France :<http://marine.meteofrance.com/> Météo Consult : [http://marine.meteoconsult.fr](http://marine.meteoconsult.fr/)

# *MÉDIAS LOCAUX :*

Radio et journaux locaux vous proposent une météo marine pour leur zone de diffusion.

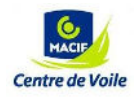

# **3- MODELES, FICHIERS GRIBS ET SITES INTERNETS**

Il est impératif de faire la différence entre les modèles de prévisions, les fichiers GRIBS et les différents sites internet qui proposent des prévisions météorologiques :

#### **LES MODELES**

 Les modèles sont les processus de calculs permettant de réaliser la prévision météorologique. Chaque modèle est déterminé par un nom (GFS), une source (NOAA) une zone de couverture (monde) des prévisions de données météorologiques (vent, pression, précipitation, …) une maillage (10 km²) une durée de prévision (16 jours) et un pas (une prévision toutes les 6 heures).

#### **Les principaux modèles météorologiques :**

**GFS :** Source : NOAA Couverture mondiale – Prévision à 16j, pas de 3h – Maillage 25km

#### **WRF :**

Source : NOAA Couverture côtière – Prévision à 72h, pas de 3h – Maillage 10km

#### **ECMWF :**

Source : Centre Européen – Couverture mondiale – Prévision de 4j à 10J

**UKMO :**

Source : Royaume Uni – Couverture hémisphère nord – Prévision à 144h, maillage 1,25°

#### **Les modèles de Météo France**

**ARPEGE :** Couverture mondiale, maille 15km², jusqu'à 3j. Après : ECMWF

**ALADIN :** Couverture régionale, maille 10km², jusqu'a 2j ½

**AROME :** Couverture régionale, maille 2,5km² complète les prévisions d'Aladin pour les micro phénomènes

#### **LES FICHIERS GRIBS**

 Les fichiers GRIBS sont un format de données météorologiques qui va être lu par un logiciel de navigation (MAXSEA, Adrena, …. ) ou par un logiciel de lecteur de GRIB (Zy GRIB, Weather 4D, …. ). Chaque modèle de prévision météorologique propose ses prévisions en format GRIB.

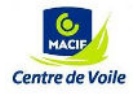

**Les logiciels de fichiers GRIBS ( reception et lecture de fichier GRIB) :** 

- **UGRIB**
- **SQUID**
- **ZGRIB**
- **NAVIMAIL2.0**
- **WEATHER 4D**

# **LES SITES INTERNETS**

Sur internet, ils existent des portails météorologiques qui permettent d'accéder à l'ensemble des modèles :

Wetterzentrale : Allemand – tous modèles – toutes zones -

Weatheroneline : Anglais - tous modèles - toutes zones -

Passageweather : Anglais – GFS/ WRF/ COPAM – toutes zones -

Boston radio fax : Anglais – GFS – Atlantique nord, et caraïbes (site officielle de la NOAA)

Coteweb :Français – Tous modèles – toutes zones

Meteo-marine.com : Français – Tous modèles – toutes zones

Meteociel : Français – tous modèles – très riches en sources et explications

Infoclimat : Francais – Tous modèles – toutes données

METEORAMA : Evolution heure par heure des images satellites sur l'Europe depuis 48h

# **RECEPTION DES GRIBS PAR IRIDIUM**

# **RECEPTION DES GRIBS PAR SAILDOCS :**

Avec SKYFILES (logiciel mail pour envoi/réception par IRIDIUM), il faut envoyer une requête (un mail type) à : query@saildocs.com :

#### **Exemple de la requête mail :**

(pas d'objet) send gfs:34N,39N,8W,16W|0.5|0,6,12,18,24,36,48,60,72|PRESS,WIND Détails du mail et de la prévision :

#### **Taille : environ 9k/ Surface : 350M/350M,**

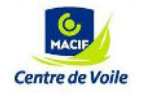

#### **9 Cartes Temps de connexion = 1min**

Apres 2/3 Min, réception du mail avec le fichier GRIB en pièce jointe :

**Grib extracted from file gfs130115-00z.grb dated 2013/01/15 04:44:30request code: gfs:34N,39N,8W,16W|0.5|0,6,12,18,24,36,48,60,72|PRESS,WINDNotes & WARNINGS:This grib file is extracted from …........**

# **RECEPTION DES CARTES DE PRESSION PAR MAILASAIL :**

Envoi à : [weather@mailasail.com,](mailto:weather@mailasail.com) le code est à mettre en objet du mail.

PYAA11.SMALL.TIF Atlantic - Surface Analysis Part 1 (15N-65N, 10E-45W) (Latest)

PYAA12.SMALL.TIF Atlantic - Surface Analysis Part 2 (15N-65N, 40W-95W) (Latest)

PYEA11.SMALL.TIF Atlantic - Tropical Surface Analysis (E Half) 5S-50N, 0W-70W (Radiofax)

QDTM85.SMALL.TIF Atlantic - 48HR Surface Chart VT00Z Forecast 10E-95W Northern Hemisphere

PWAM99.SMALL.TIF Atlantic - 96HR Surface Chart VT00Z Forecast 10E-95W Northern Hemisphere

PPAE50.SMALL.TIF Atlantic - 24Hr Surface VT00Z ( 28N-52N, 45W-85W)

PPAA50.SMALL.TIF Atlantic - Upper Air VT00Z 500mb Analysis (15N-65N, 10E-95W)

PJAI10.SMALL.TIF Atlantic - 48HR Wind & Wave Forecast 10E-95W Northern Hemisphere

PJAM98.SMALL.TIF Atlantic - 96HR Wind & Wave Forecast 10E-95W Northern Hemisphere

ngp10.prp.012.atlantic.png Atlantic - FNMOC Previous 12 Hour Precipitation Rate and Sea Level Pressure (12 hour prediction)

PWEE11.SMALL.TIF Caribbean - 24HR Wind/Wave Forecast, 0N-31N, 35W-100W (Latest)

PWEI11.SMALL.TIF Caribbean - 48HR Wind/Wave Forecast, 0N-31N, 35W-100W (Latest)

PJEK11.SMALL.TIF Caribbean - 72HR Wind/Wave Forecast, 0N-31N, 35W-100W (Latest)

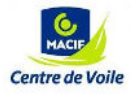

- **SUPPORT DE STAGE MCV –** 8

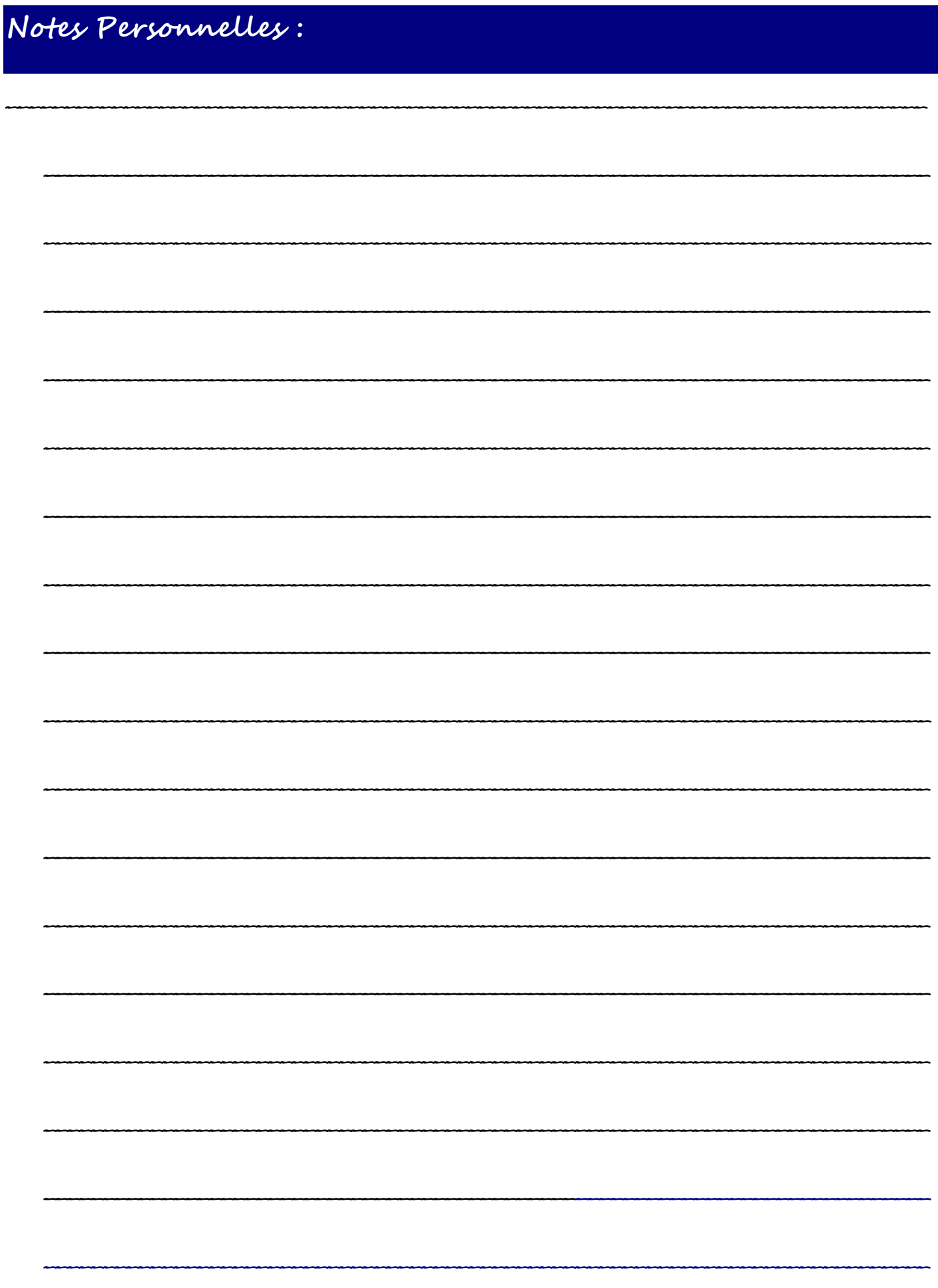

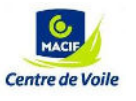

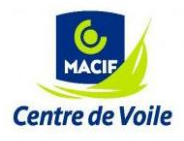

# **II –– LA CIRCULATION ATMOSPHÉRIQUE**

# **1- LA CELLULE DE CONVECTION**

Le soleil est le moteur principal des mouvements atmosphériques. Le rayonnement solaire réchauffe la surface de la Terre, qui réchauffe à son tour l'air ambiant.

 Du réchauffement, des mouvements ascendants vont se créer (notamment au niveau de l'équateur), mais au fur et à mesure que l'air monte, il se refroidit, (1Â °C tous les 100Â m). L'air va alors redescendre vers le sol de part et d'autre de la colonne ascendante.

Cette circulation constitue une **cellule de convection.**

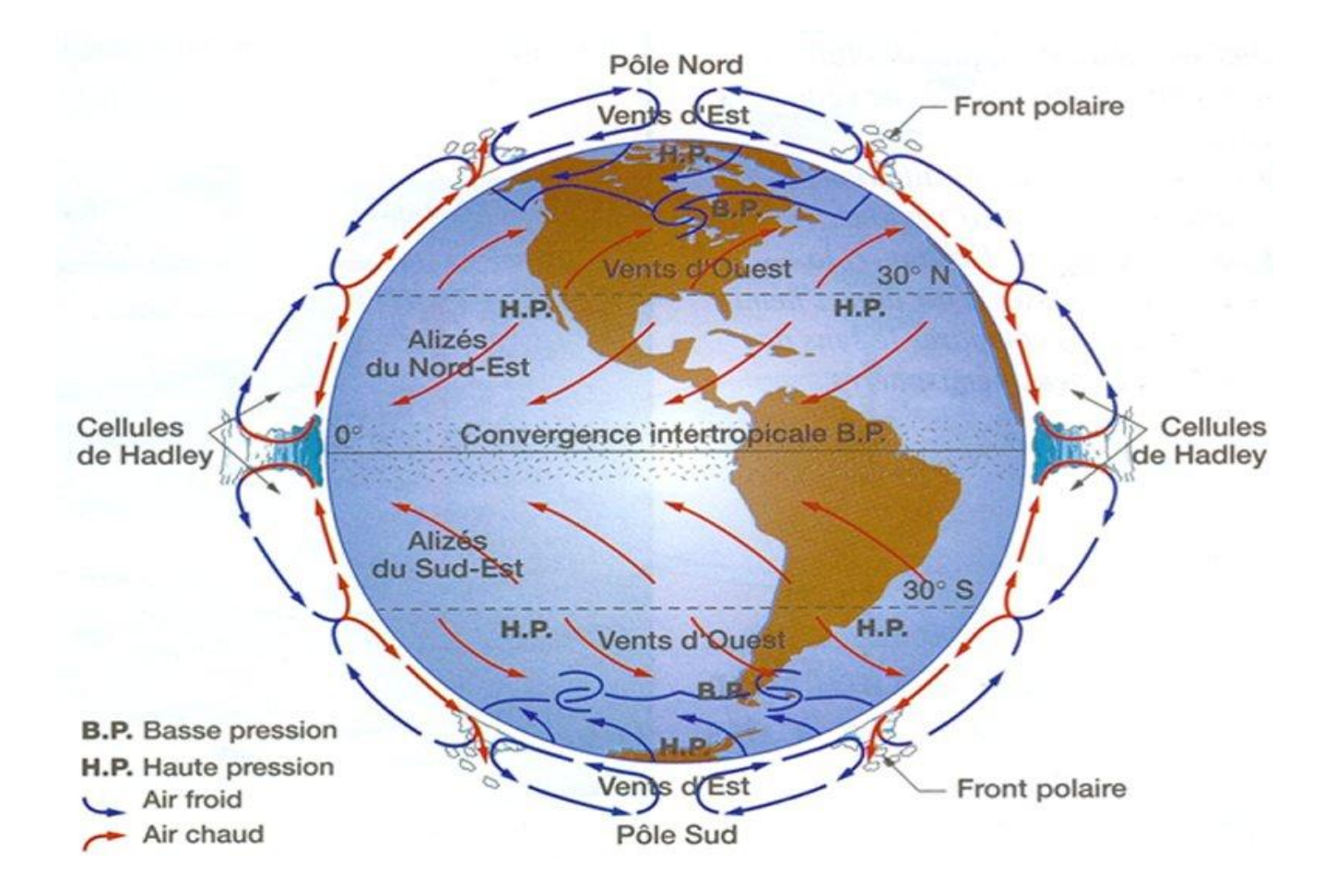

 Il existe six cellules de convection : deux cellules équatoriales dans le sens direct dites **[cellules de](http://eduscol.education.fr/obter/appliped/circula/theme/atmo325.htm)  [Hadley](http://eduscol.education.fr/obter/appliped/circula/theme/atmo325.htm)**, deux cellules à circulation inverse **[cellules de Ferrel](http://eduscol.education.fr/obter/appliped/circula/theme/atmo325.htm)** et deux **[cellules polaires](http://eduscol.education.fr/obter/appliped/circula/theme/atmo325.htm)** à circulation directe.

Ainsi il y a une répartition des vents en six systèmes : les alizés du Nord-Est et du Sud-Est, les vents de secteur Ouest des latitudes moyennes et les vents de secteur Est des régions polaires. Ces systèmes sont séparés par la zone inter tropicale convergente et par les deux zones de convergence extra tropicales

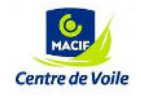

# **2- LES VARIATIONS SAISONNIÈRES**

Dû à l'inclinaison de la terre, sa rotation sur elle-même et sa rotation autour du soleil, la circulation atmosphérique subit des variations saisonnières suivant la position de la terre par rapport au soleil.

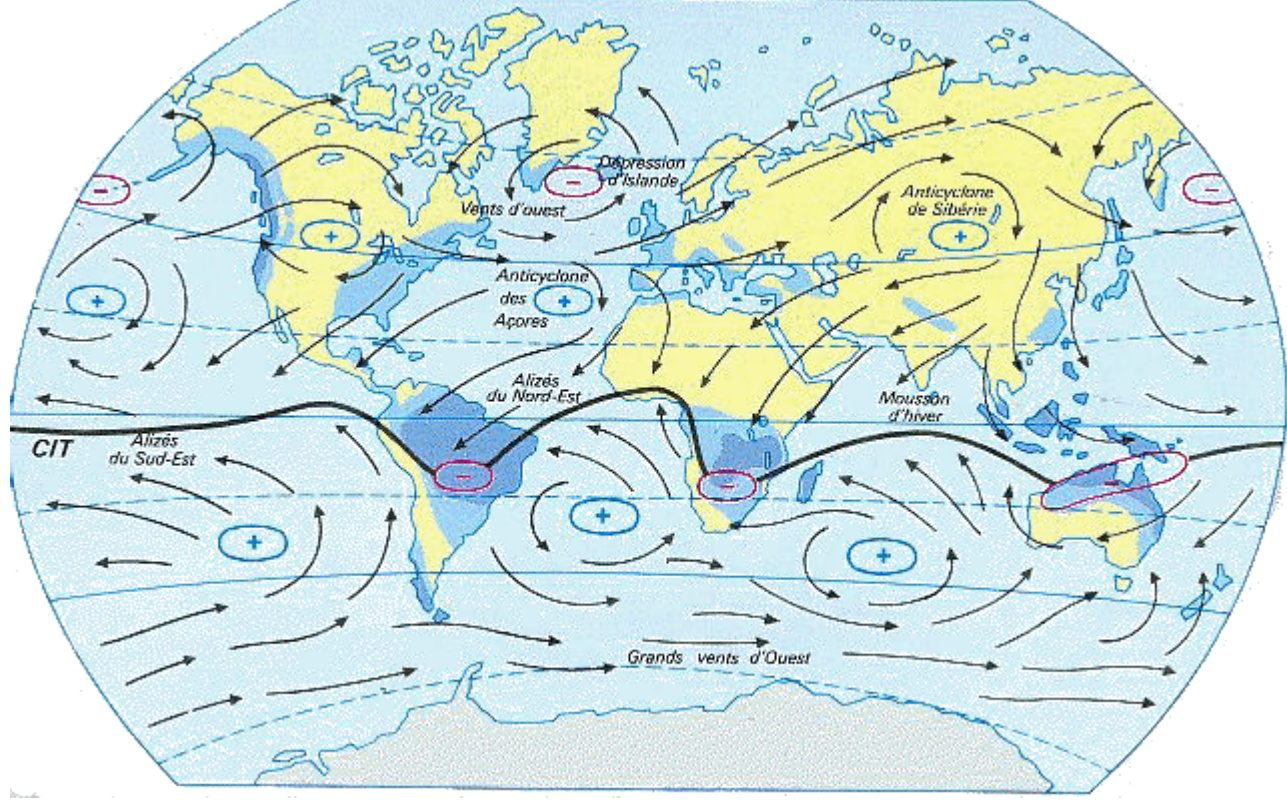

*Circulation atmosphérique générale – Janvier*

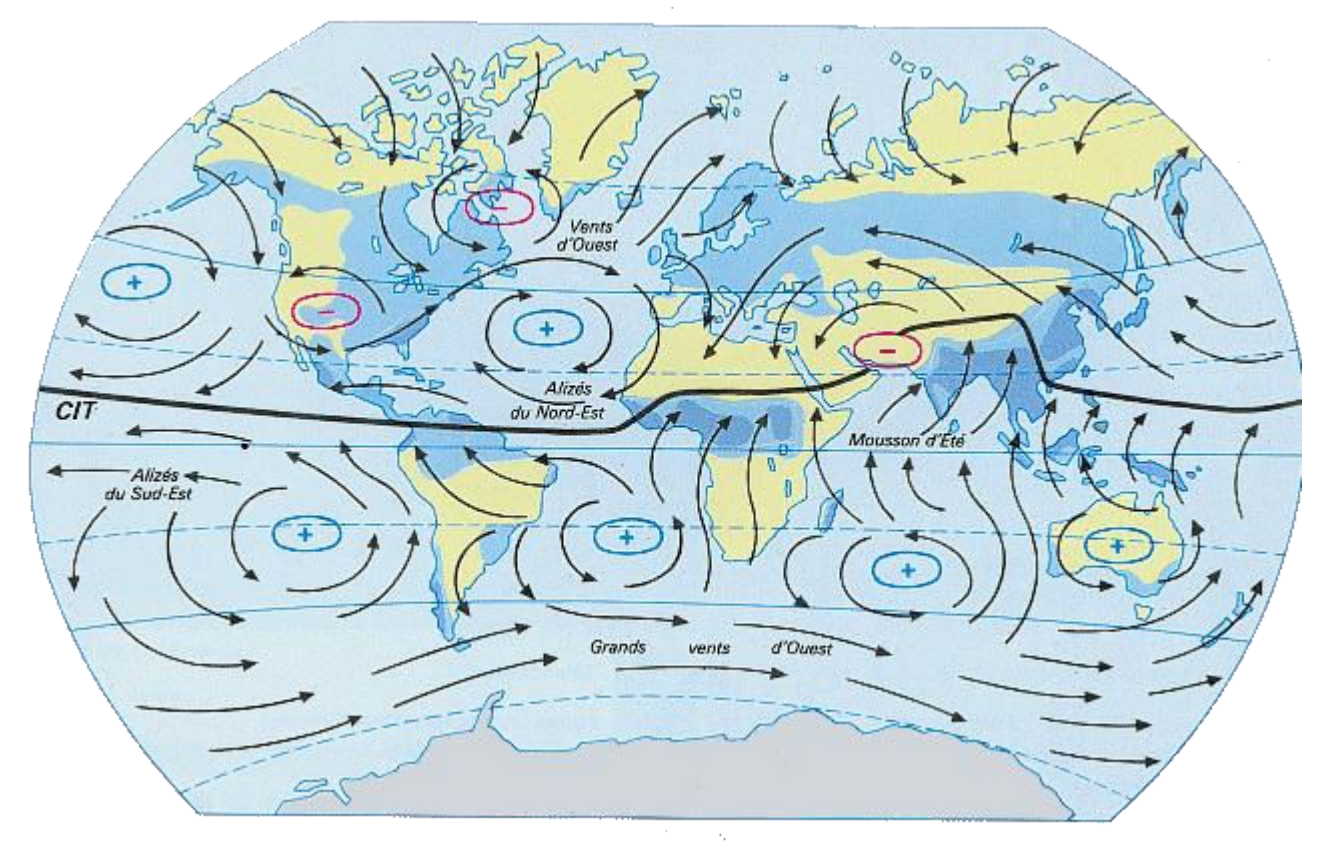

*Circulation atmosphérique générale Juillet*

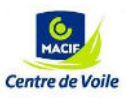

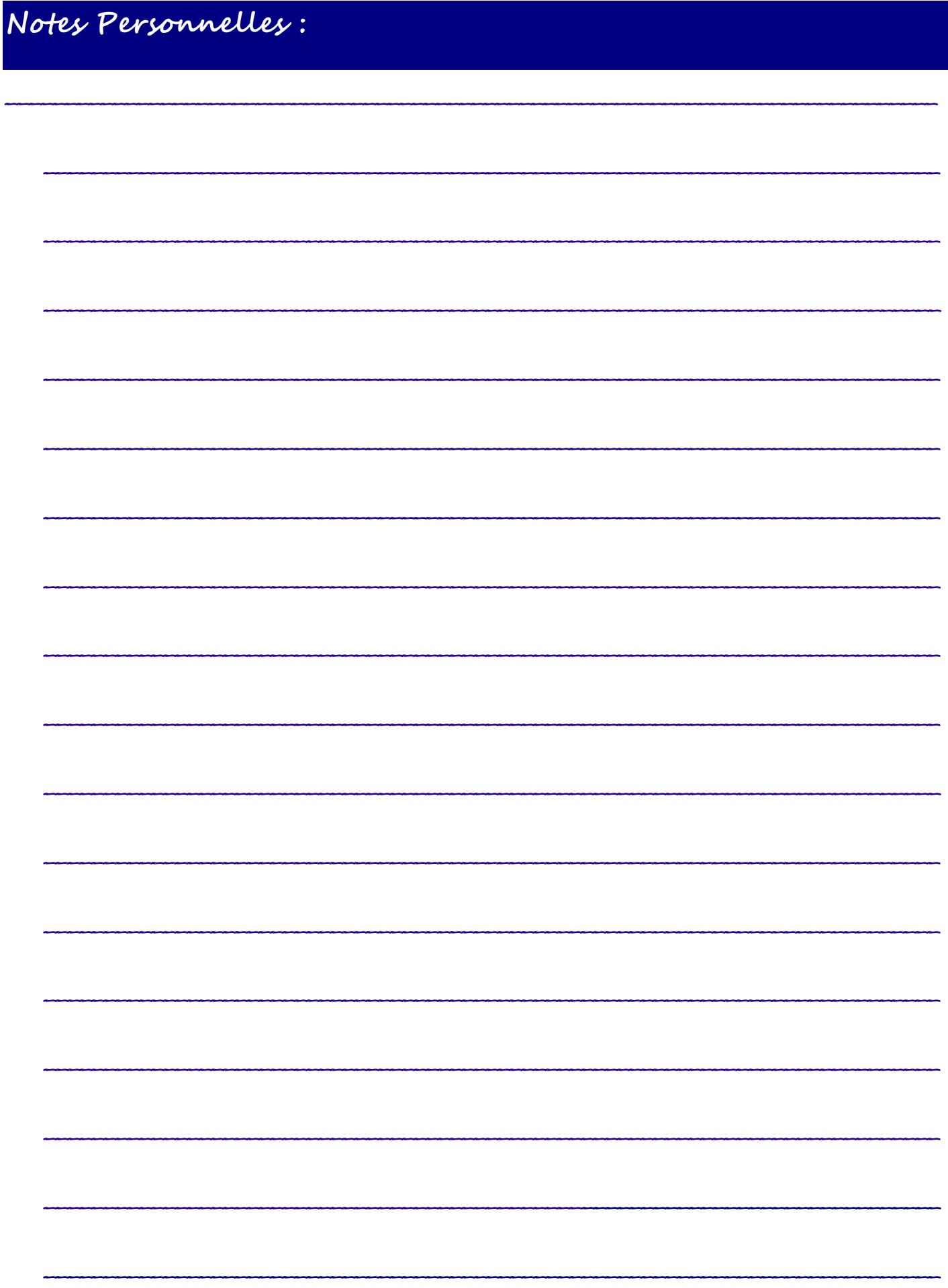

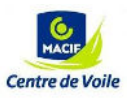

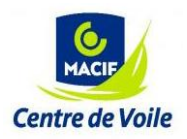

# **III –– LA CARTE DE PRESSION**

 La carte de pression permet de mettre en évidence les phénomènes météorologiques auxquels la zone de navigation est influencée (anticyclone, dépression,…). Elle permet de comprendre dans quel type de temps la croisière va se dérouler et comment les conditions risquent d'évoluer.

# **1- COMPRENDRE LA CARTE**

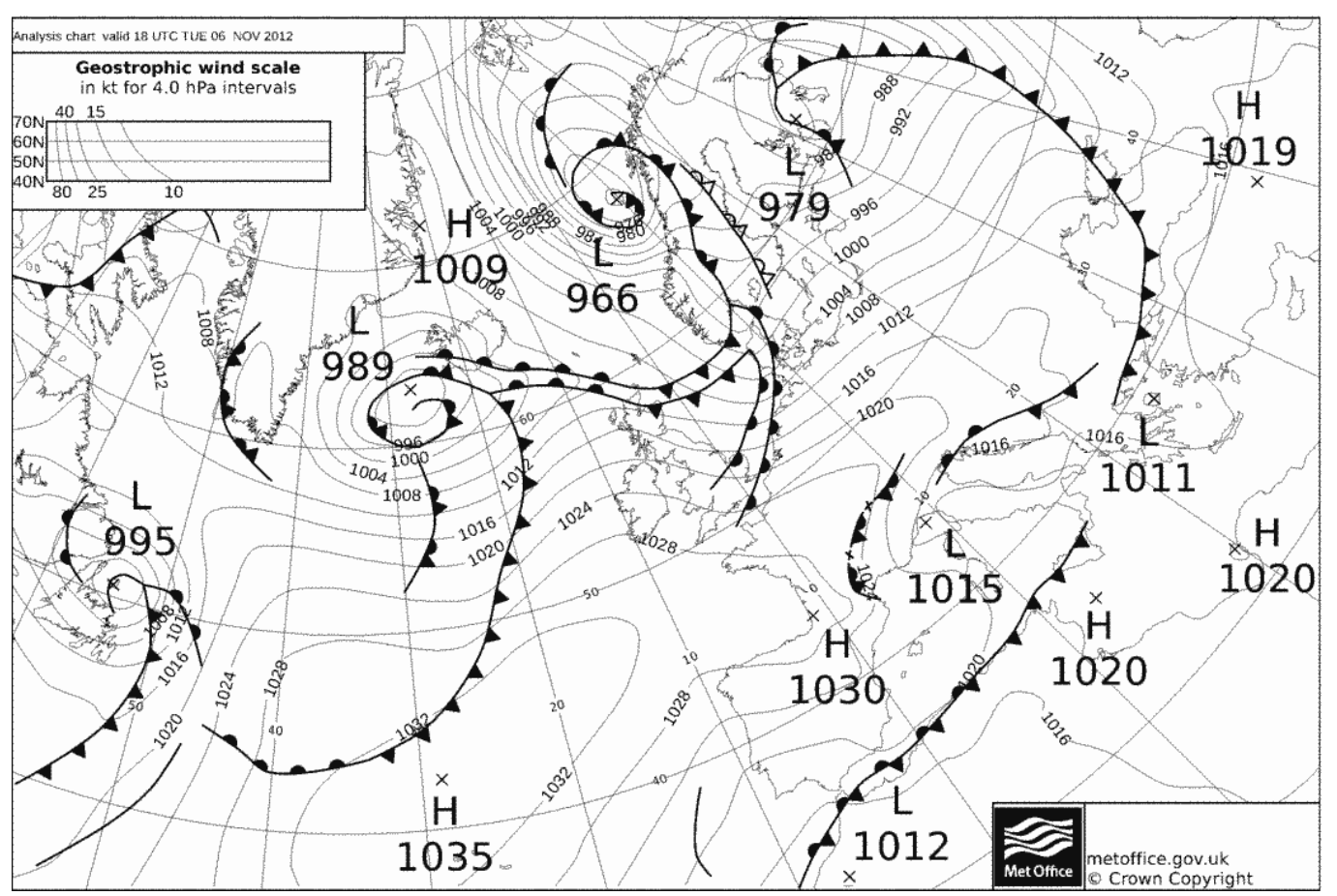

# **LES ISOBARES**

Ce sont les courbes sur la carte qui rejoignent tous les points ayant la même pression atmosphérique. Pour chaque courbe la valeur en hectopascal (Hpa) est exprimée. 1013 Hpa détermine la limite entre un système dépressionnaire et un système anticyclonique.

# **FORCE ET DIRECTION DU VENT**

Le vent est dû à la différence de pression atmosphérique. Les molécules d'air se déplacent d'une colonne de haute pression vers une colonne de basse pression. Ainsi pour déterminer la direction du vent :

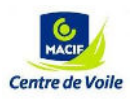

Le vent va des hautes vers les basses pressions (effet des vases communicants).

Due à la force de Coriolis (rotation de la terre), le vent est dévié vers la droite de 40 degrés.

La force du vent est proportionnelle à l'écartement des isobares, plus les isobares sont serrés, plus le vent est fort.

# **LES CENTRES D'ACTION**

- H : Anticyclone, zone de haute pression. (Supérieur à 1013 Hp)
- L : Dépression, zone de basse pression. (Inférieure à 1013 Hp)

# **LES FRONTS**

 Les fronts représentent les limites des masses d'air et ils sont associés à une dépression. Il existe 3 types de front principaux :

- Le front chaud : C'est une masse d'air chaude qui pousse une masse d'air froide. Le front chaud est à l'avant de la dépression.
- **Le front froid :** C'est une masse d'air froide qui pousse une masse d'air chaude. Le front froid est à l'arrière de la dépression.
- Le front occlus : C'est un front froid qui a rattrapé un front chaud. La masse d'air chaude est en altitude, la masse d'air froide est en surface. Le front occlus se situe à proximité du centre de la dépression.

# **2- DETERMINER LA FORCE ET DIRECTION DU VENT**

 Pour déterminer la force et la direction du vent, il faut s'intéresser au positionnement des isobares. Le gradient de pression correspond à l'écartement entre deux isobares. La règle de **BUYS BALLOT** permet de déterminer la direction du vent :

# **REGLE DE BUYS-BALLOT**

**LE VENT SUIT LA TANGENTE DES ISOBARES ET RENTRE DE 20° VERS LES BASSES PRESSIONS AU DESSUS DE LA MER ET DE 40° AU DESSUS DE LA TERRE**

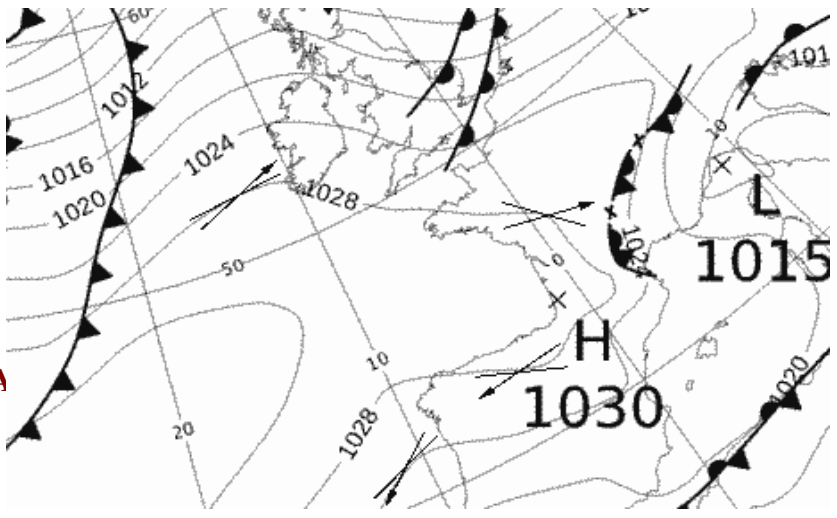

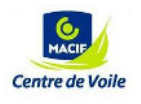

 Pour déterminer la vitesse, il faut se servir de l'abaque de la carte en haut à gauche : Au point voulu, mesurer le gradient de pression (l'écartement entre deux isobares) et le reporter sur l'abaque en fonction du niveau de la latitude.

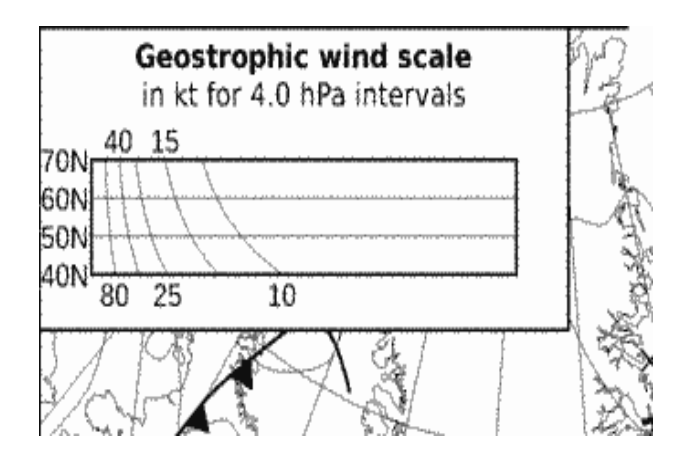

**Attention, il est nécessaire de prendre en compte trois corrections :**

#### **L'EFFET DE FROTTEMENT :**

Dû au frottement de l'air sur la terre, **La vitesse du vent correspond au 2/3 du vent géostrophique**

#### **LA FORCE CENTRIFUGE :**

 Selon le sens de rotation du vent et le degré de courbure des isobares, la vitesse du vent se trouve modifiée :

- **— FORTE COURBURE CYCLONIQUE : – 10nd**
- **— FAIBLE COURBURE CYCLONIQUE : – 5nd**
- **— FORTE COURBURE ANTICYCLONIQUE : + 5nd**
- **— FAIBLE COURBURE ANTICYCLONIQUE : +10nd**

#### **STABILITE & INSTABILITE DE L'AIR :**

- AIR STABLE : – 5nd (air plus chaud que la mer)

 - AIR INSTABLE : 5nd (air plus froid que la mer) à – 10nd en cas de forte différence de température entre l'air et la mer.

#### *Exemple :*

Vent géostrophique mesuré : 35nd

Effet de frottement (70 %) : 22nd de vent surface

Courbure anticyclonique faible (+5nd) : 27nd de vent surface

Air instable (+5nd) : 32nd de vent

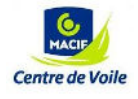

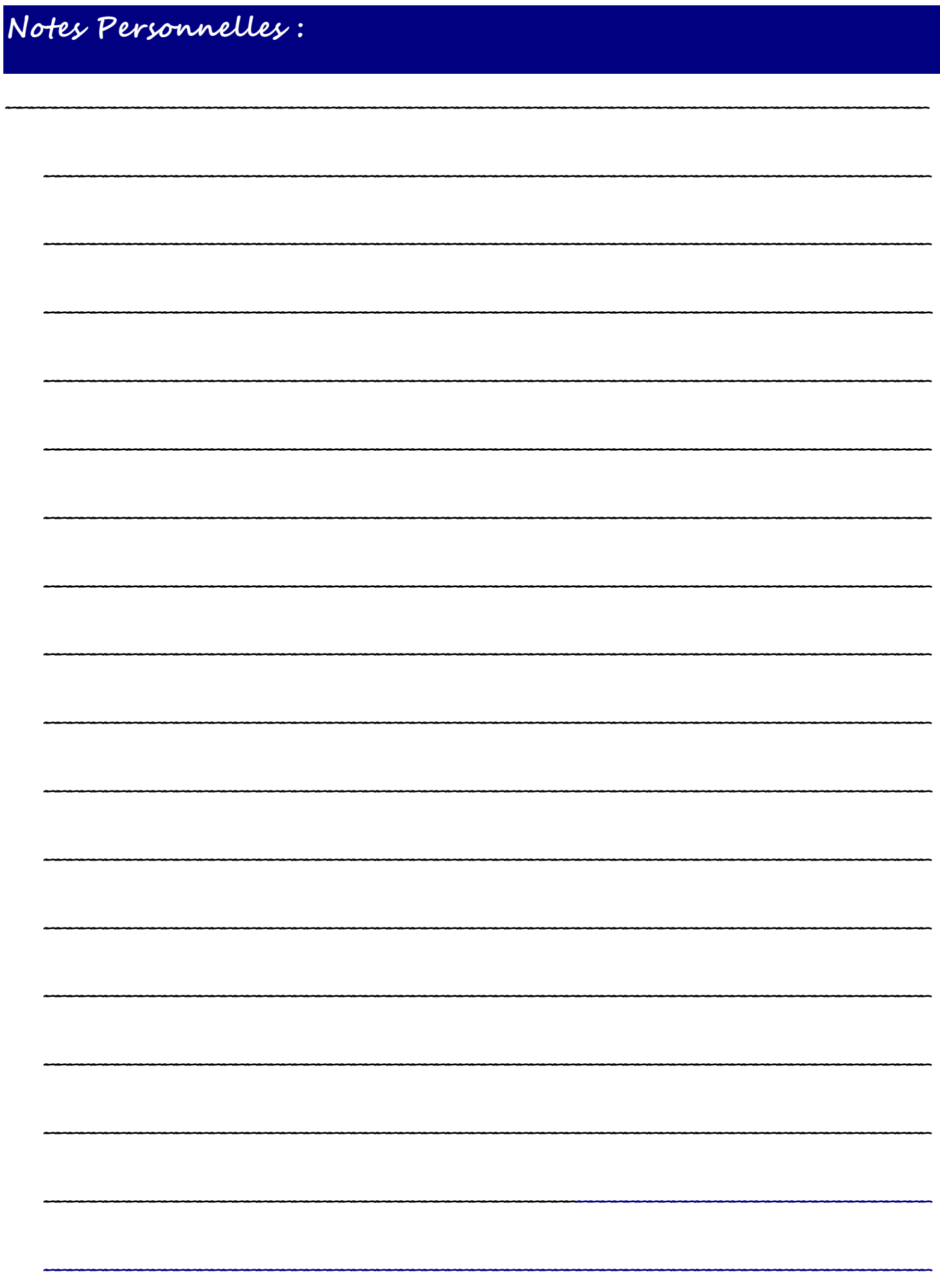

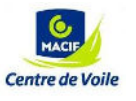

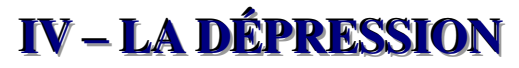

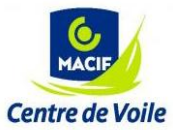

 Le mauvais temps est souvent associé au passage d'une dépression : Vent fort (les isobares sont très resserrés autour du centre de la dépression), ciel chargé de nuages, pluie et bruine en première partie puis grains et orages avec de violentes rafales en second temps.

### **1- COUPE D'UNE DÉPRESSION : LES 3 PHASES**

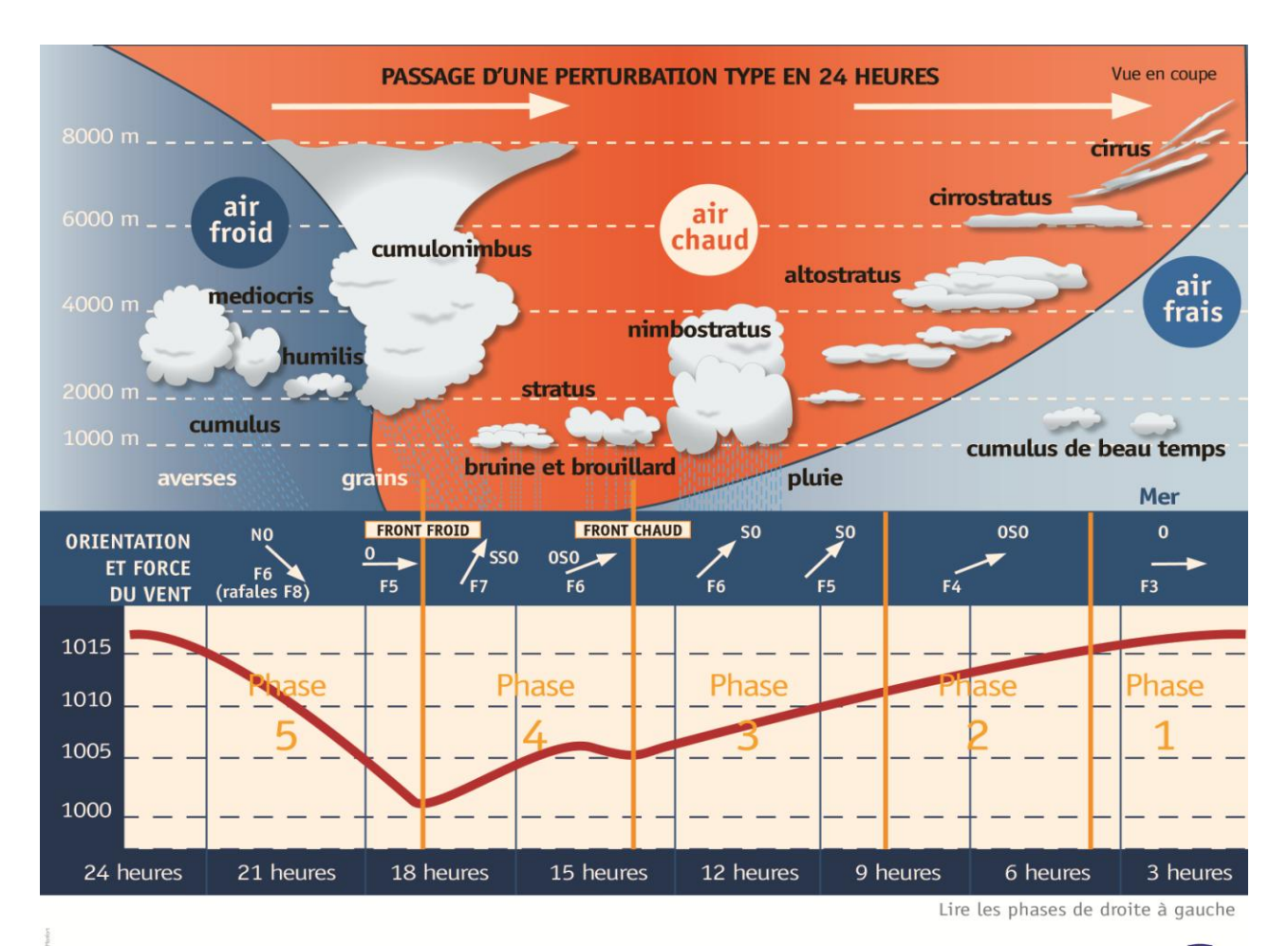

Variation du baromètre

 $<sub>u</sub>$ </sub>

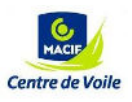

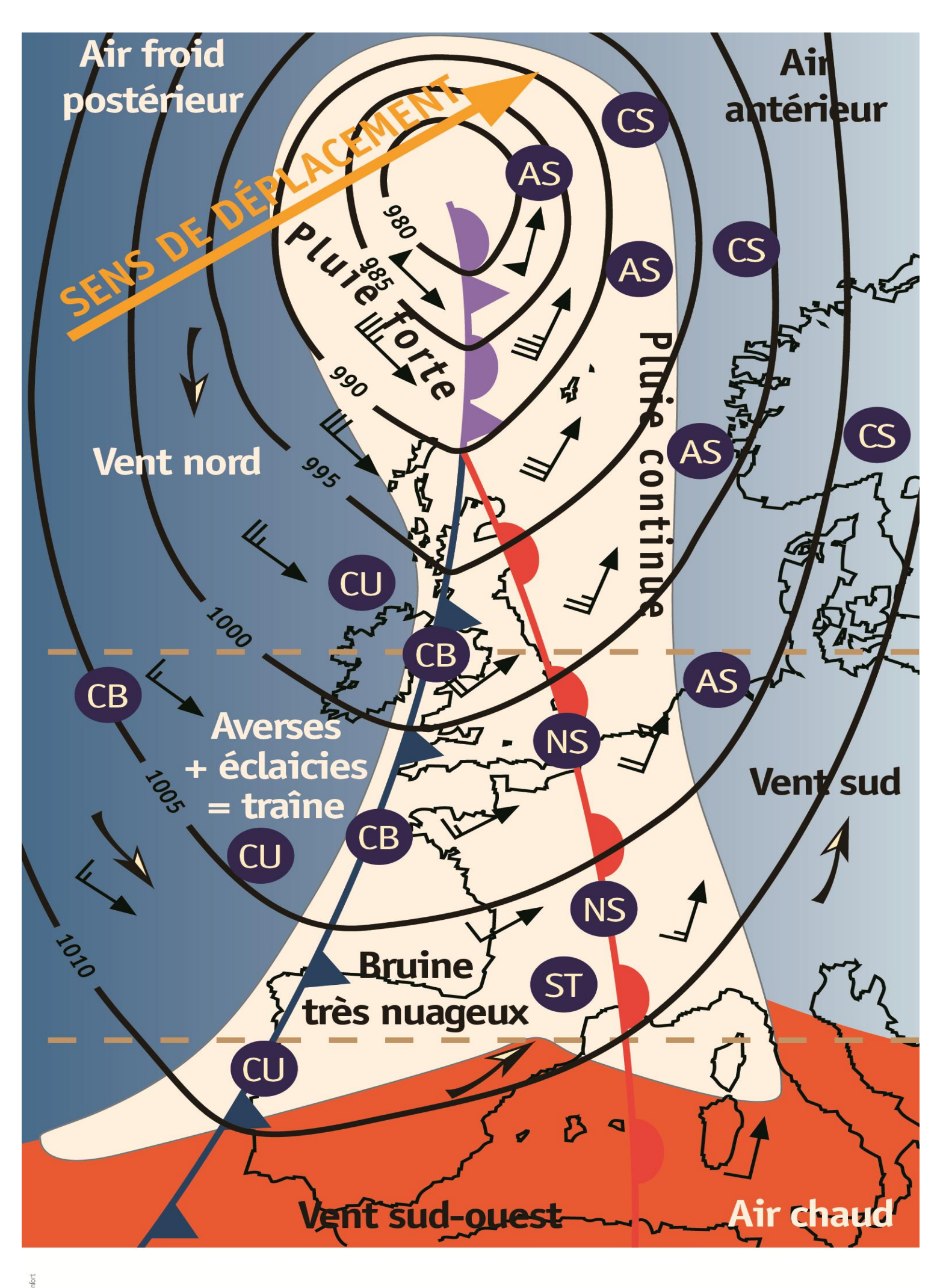

#### *Cirrus*

#### **LA TETE :**

 C'est l'avant de la dépression, à l'avant du front chaud. Le ciel se couvre progressivement par des nuages d'altitude de type cirrus (cheveux fins effilés) puis de cirrostratus (nuages de glace d'altitude formant un halo lumineux autour du soleil). Ces nuages se situent entre 6000 et 8000 mètres d'altitude.

 Au fil des heures, le plafond nuageux baisse, s'épaissit et les altostratus apparaissent (voile gris en altitude laissant apparaître le soleil vers 4000 mètres d'altitude).

 Au fur et à mesure que le baromètre baisse, le vent se lève, fraîchit et s'oriente au secteur S puis SW. Plus les isobares seront serrés, plus le vent sera fort.

#### **LE CORPS (OU MARGE CHAUDE)** :

Dans le secteur chaud de la dépression, (entre le front chaud et le front froid), les stratus (voile nuageux épais et bas, moins de 2000 mètres d'altitude) et les nimbostratus (bande nuageuse noire épaisse et basse en altitude) amènent de la pluie et de la bruine.

La baisse du baromètre ralentie, **l**e vent est soutenu de secteur SW à W. Plus les isobares seront serrés, plus le vent sera fort.

#### **LE CIEL DE TRAÎNE :**

Sur l'arrière de la dépression, à l'arrière du front froid le ciel est chargé de cumulus et cumulonimbus, (nuages bourgeonnant) alternant averses et éclaircies.

 Le baromètre remonte franchement, le vent bascule au NW, il devient très irrégulier en force et en direction dû aux effets des grains.

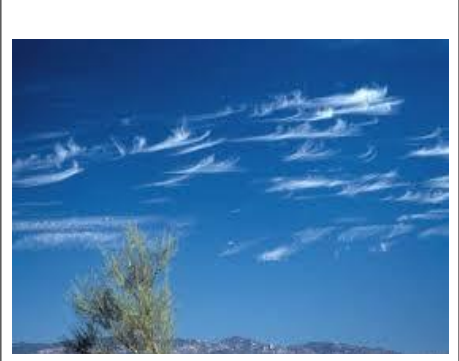

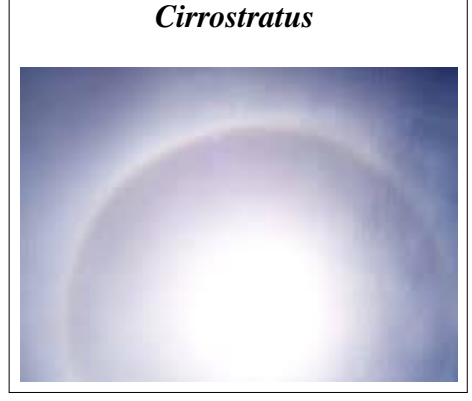

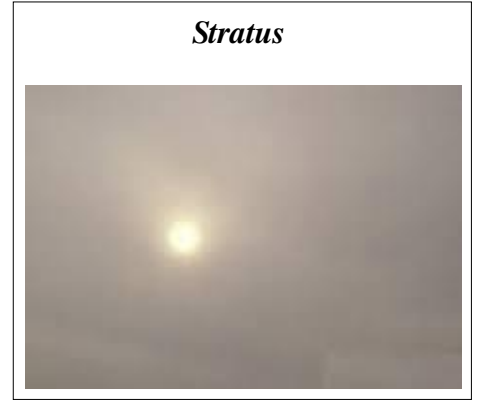

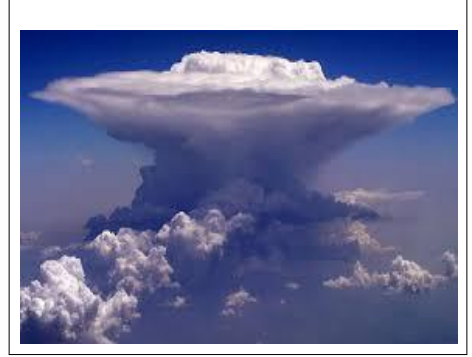

*Cumulonimbus*

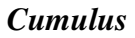

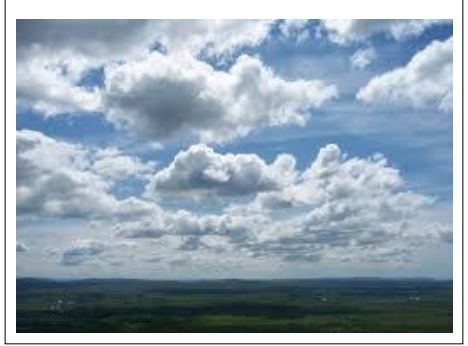

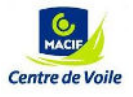

- **SUPPORT DE STAGE MCV –** 19

# **2- LA FORMATION D'UNE DEPRESSION**

# **1ERE PHASE : LA CYCLOGENESE**

 Au départ, il y a rencontre entre 2 masses d'air hétérogène (une masse d'air froide et une masse d'air chaude). Les masses d'air entrent et restent en contact. Le front est qualifié de stationnaire.

 Ensuite, la différence de puissance des masses d'air donne une ondulation au front. Le front froid et le front chaud se forment.

### **2E PHASE : CREUSEMENT DE LA DEPRESSION**

 Le moteur : L'air froid postérieur pousse l'air chaud au sommet de la dépression qui s'évacue en altitude aspiré par le jet-stream. La pression diminue au sommet de la dépression.

 Au début : Les fronts sont très ouverts, la pression diminue rapidement. La dépression est en phase de creusement, La pression continue à baisser au centre tant que le front froid n'a pas rattrapé le front chaud.

La dépression fait route au Nord Est à une vitesse moyenne de 20nd

# **3E PHASE MATURITE DE LA DEPRESSION**

Les fronts sont très fermés (resserrés). Le front froid a rattrapé le front chaud, l'occlusion est en train de se former.

 La pression au centre arrête de baisser et les fronts se détachent du centre. Le déplacement de la dépression ralentit (10 Km/h) et continue d'avancer au NE

# **4E PHASE : COMBLEMENT DE LA DEPRESSION**

 L'occlusion est dite « tête en bas », elle s'enroule autour du centre de la dépression. Le centre remonte doucement en pression et s'élargit

 La dépression reste sur place mais les fronts continuent de s'enrouler autour du centre qui devient de plus en plus vaste.

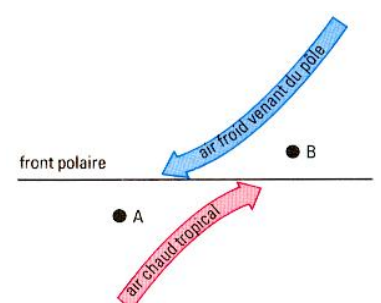

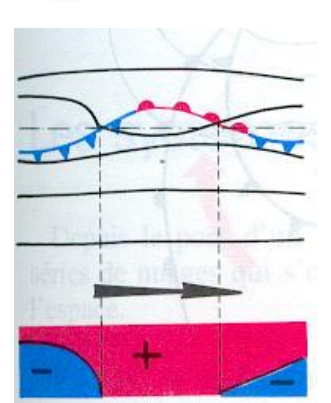

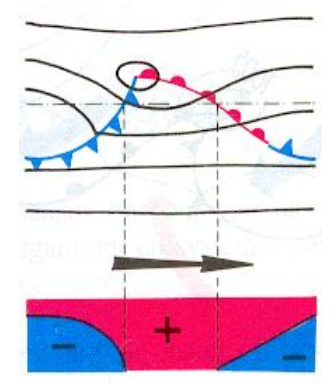

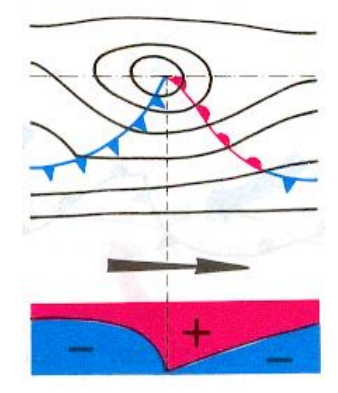

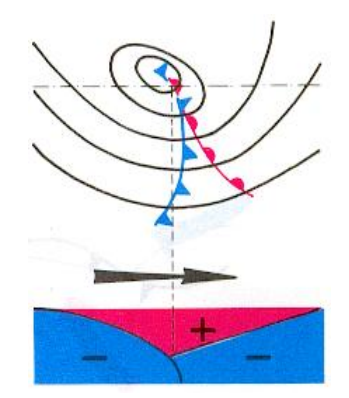

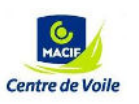

- **SUPPORT DE STAGE MCV –** 20

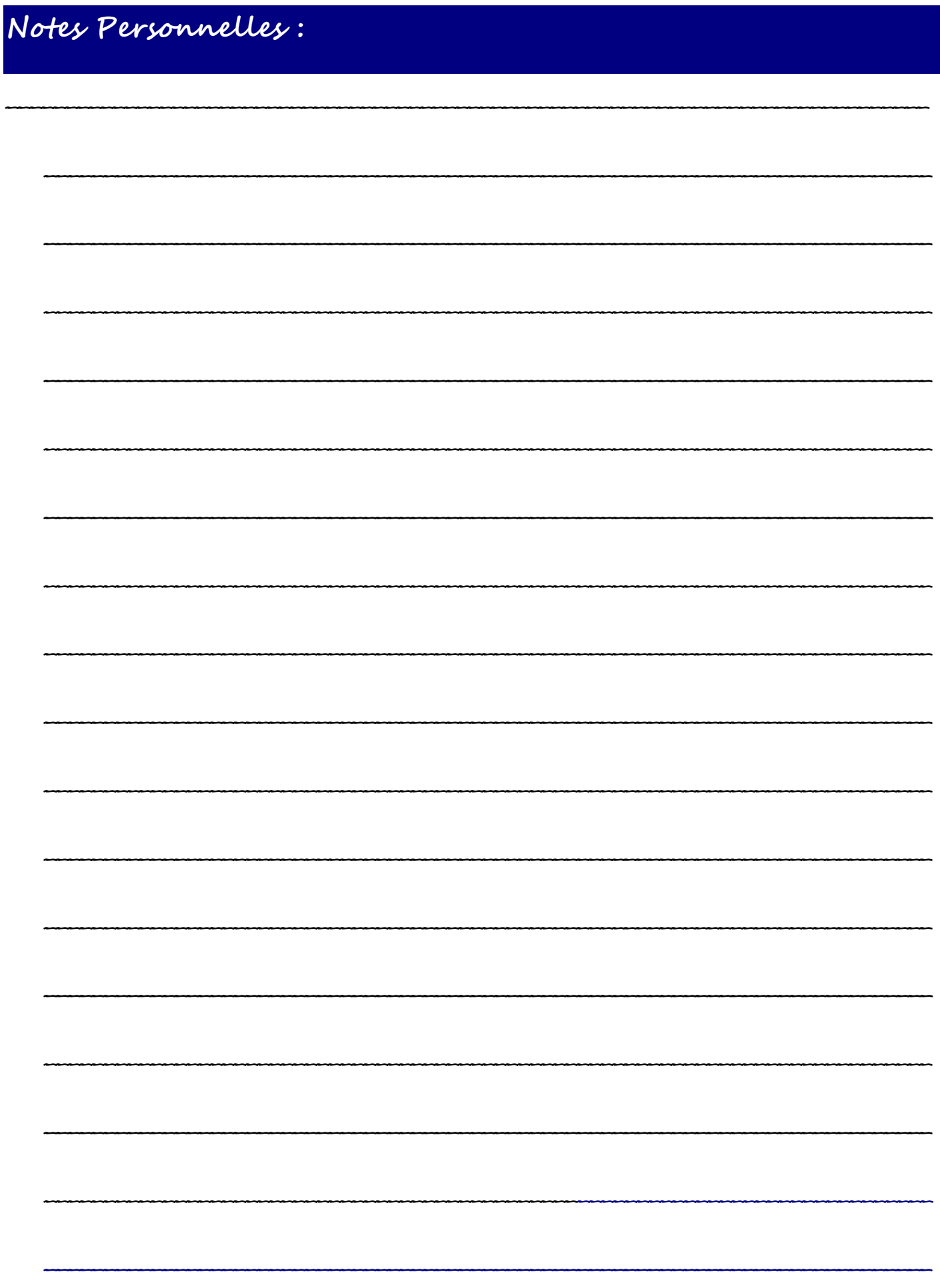

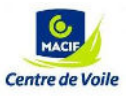

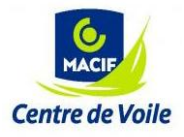

# **V–– LE SYSTEME ANTICYCLONIQUE**

# **1- L'ANTICYCLONE**

 Dans l'anticyclone, le vent est généralement faible, et le ciel dégagé. En bordure d'Anticyclone, le vent tourne dans le sens des aiguilles d'une montre dans l'hémisphère nord. Selon l'écartement entre les isobares, le vent peut être plus ou moins fort.

Un anticyclone se déplace très lentement, en général vers l'Est à une vitesse de 5 nd.

# **DECOUPE D'UN ANTICYCLONE**

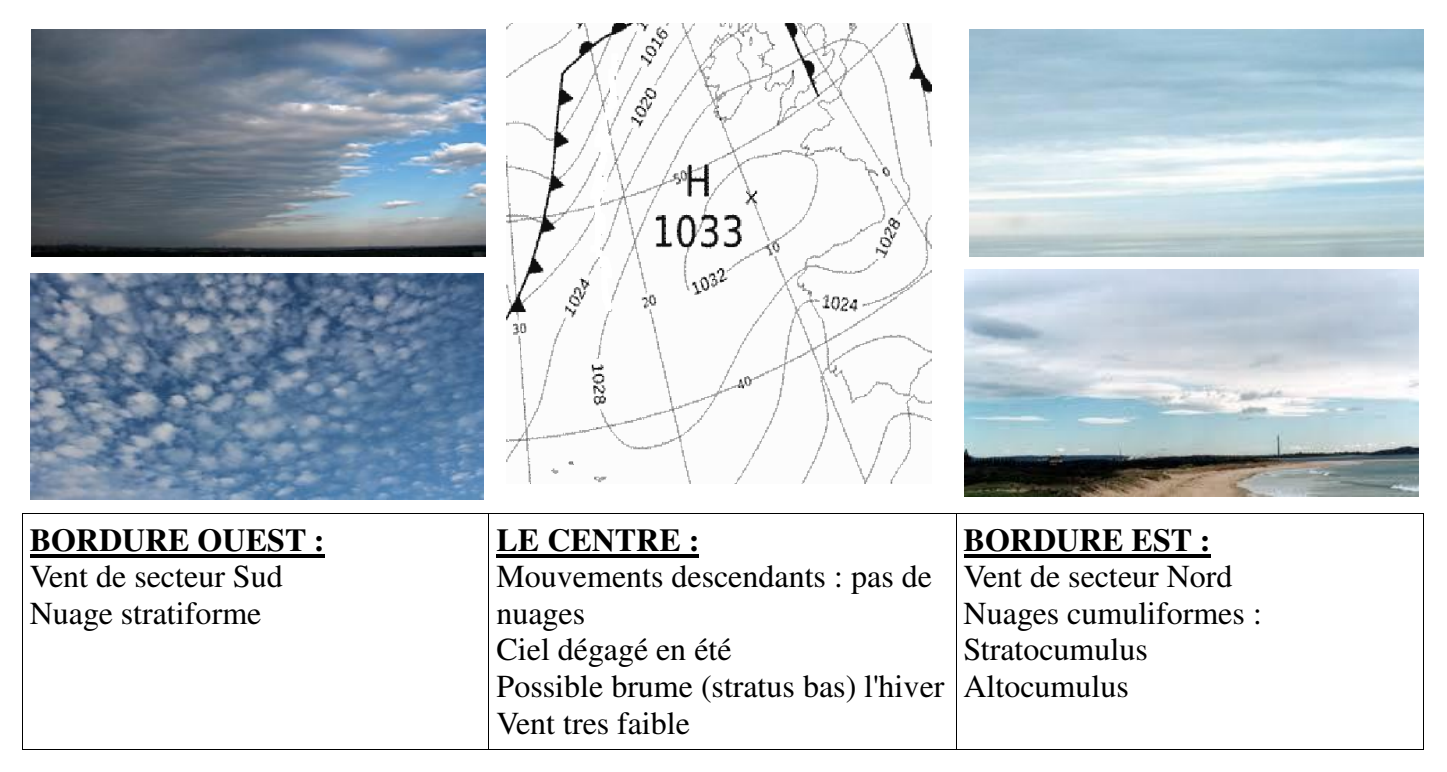

# **2- DORSALE ANTICYCLONIQUE**

C'est une poussée de l'anticyclone dans des basses pressions. L'anticyclone s'étend entre deux dépressions et a une forme ovale.

 **Dans le centre de la dorsale, le vent est nul. En bordure de la dorsale, le vent tourne dans le sens des aiguilles d'une montre, les isobares sont resserrés et le vent est alors soutenu.** 

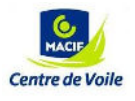

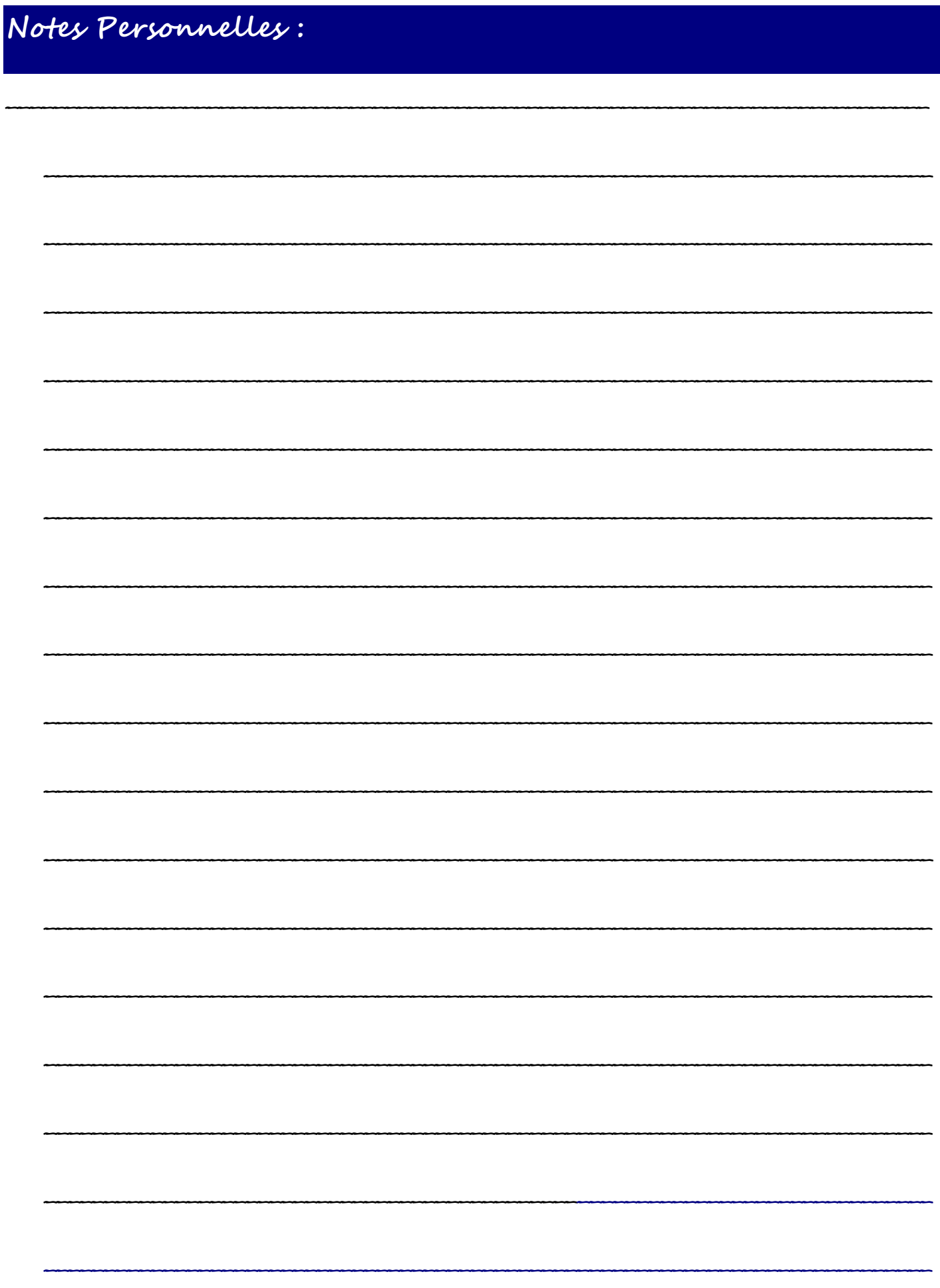

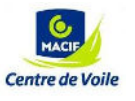

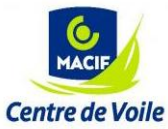

# **VI –– MÉTÉOROLOGIE LOCALE**

 La topographie de la zone de navigation a une influence sur la météo. Dus au relief, aux différences thermiques et aux nuages, localement le vent va se trouver modifié en force et en direction.

# **1- LES EFFETS DE COTE**

Pour comprendre comment le relief influence localement le vent, il faut regarder comment le vent vient sur le relief (direction) et quelle est la hauteur du relief (relief plat, moyennement élevé c'est-à-dire inférieur à 50Â m ou élevé soit supérieur à 50Â m)

# **VENT PERPENDICULAIRE À LA CÔTE**

### **Côte au vent**

Lorsque la côte est au vent du plan d'eau, la zone abritée va s'étendre jusqu'à 20 fois la hauteur du relief (zone 1). On peut noter juste derrière une accélération du vent (zone 2) avant de retrouver le vent moyen (zone 3)

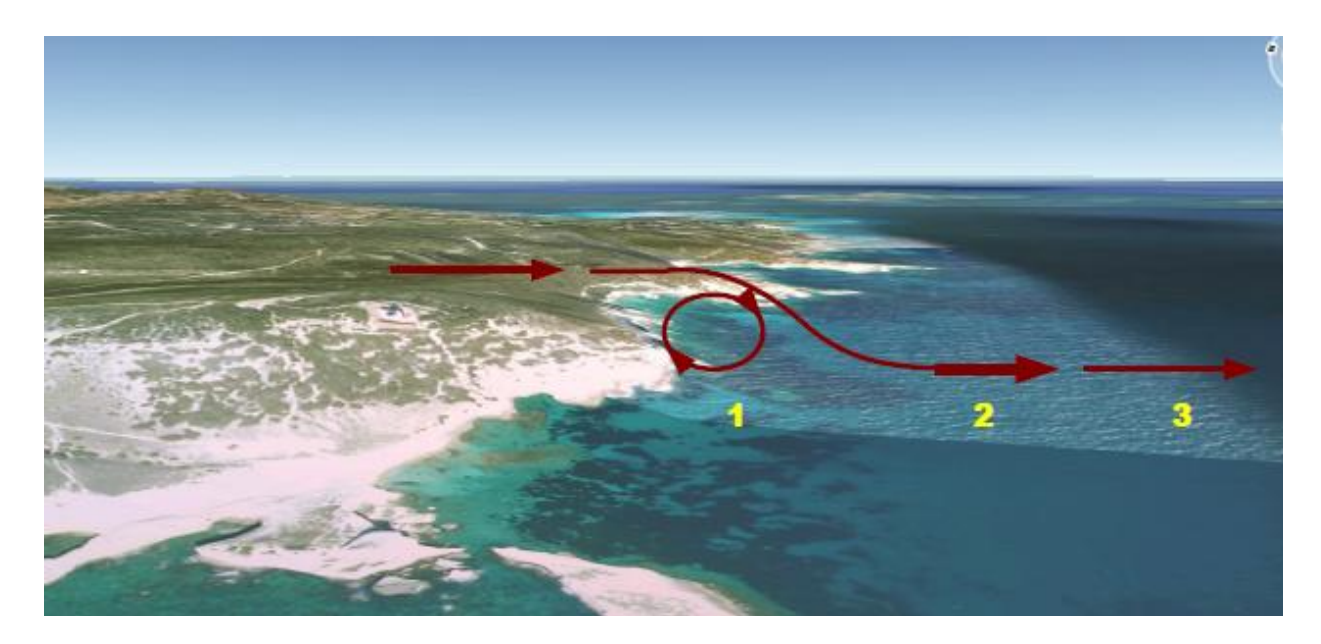

Si le relief est très élevé, il y a création d'une onde au niveau du vent. Les zones de vent fort (zone 2) alterneront avec des zones de vent faible (zone 3). Des nuages lenticulaires vont apparaître au dessus des zones de vent faible (zone 4).

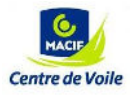

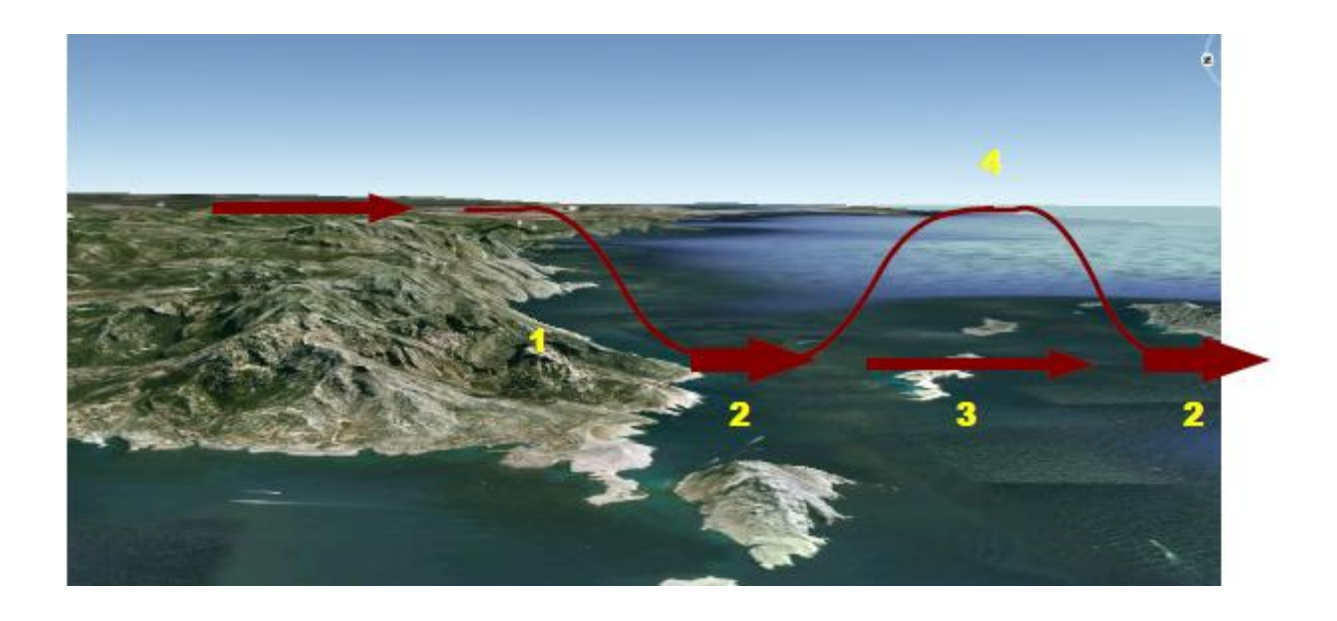

# **Côte sous le vent**

Venant du large, lorsque le vent est perpendiculaire à la côte, une zone de turbulence (zone 1), c'est-à- dire un vent très irrégulier se produit au vent de la côte jusqu'à 10 fois la hauteur du relief.

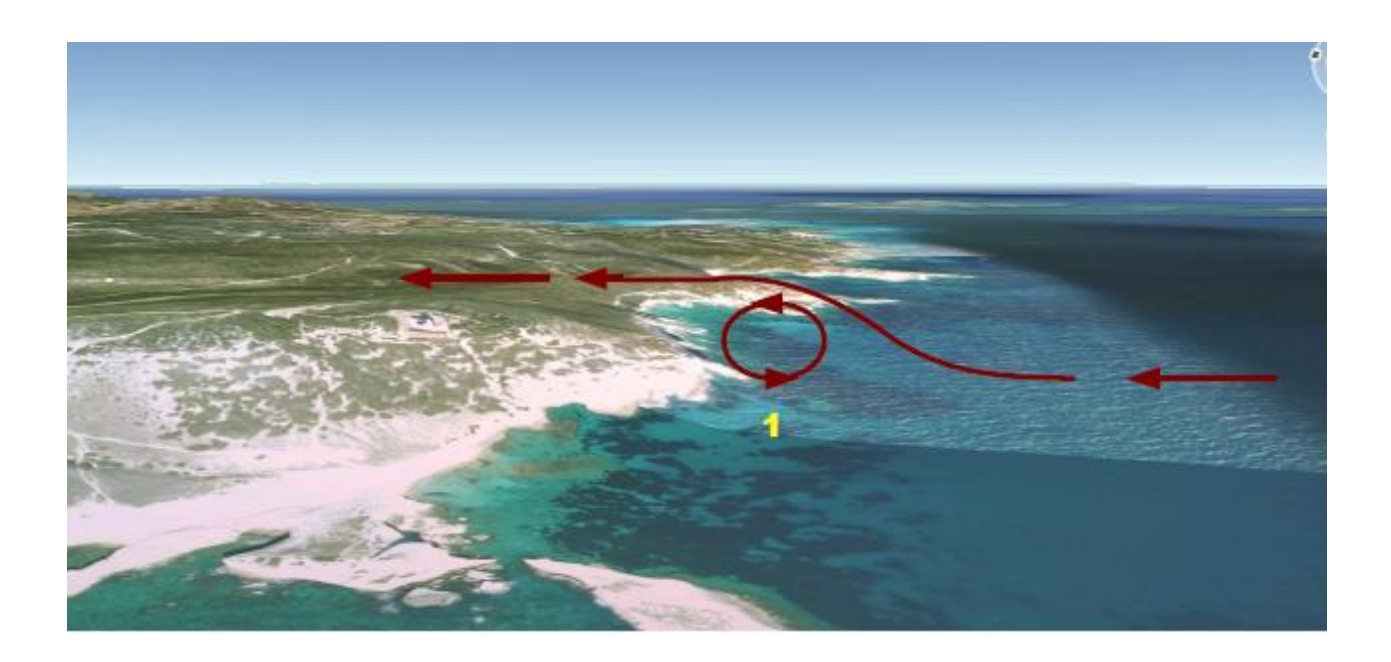

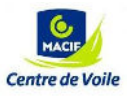

# **VENT OBLIQUE À LA CÔTE**

Lorsque le vent vient obliquement à la côte, il y a un effet de canalisation le long du rivage avec un renforcement du vent de 3 à 5 nœuds. A noter que cet effet n'apparaît que pour une côte élevée.

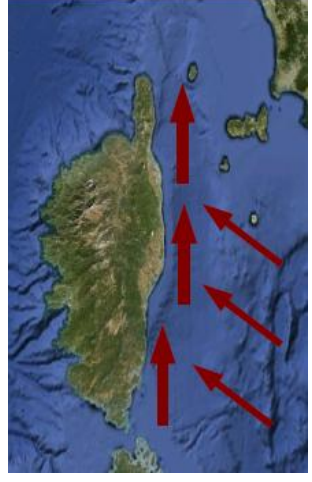

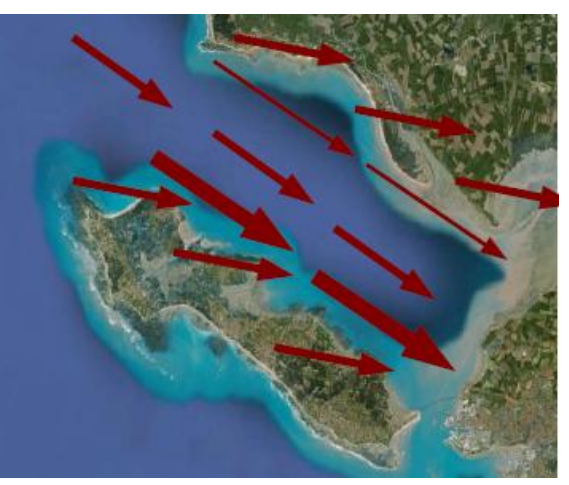

# **VENT PARALLÈLE À LA CÔTE**

A proximité du rivage, le vent longe la côte et du frottement avec la terre, il est freiné et il prend de la gauche (il subit moins la force de Coriolis).

Ainsi, sur la côte située à gauche du vent, le vent est plus fort par effet de convergence et sur la côte située à droite, il est moins fort par effet de divergence.

#### **EFFET DE POINTE**

Lorsque le vent arrive perpendiculaire à une pointe, il y a un effet de canalisation avant, un effet d'accélération au niveau de la pointe suivi d'un effet éventail après.

L'accélération du vent va se faire sentir jusqu'à 20 fois la hauteur du relief.

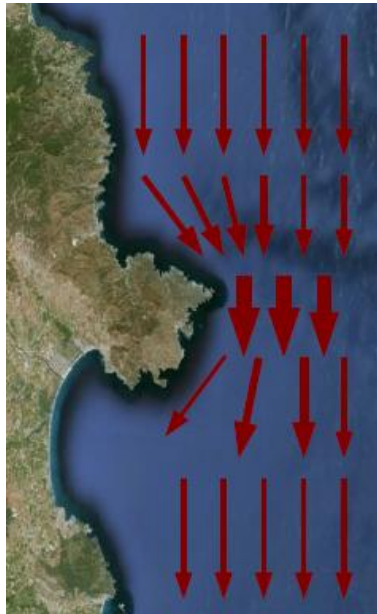

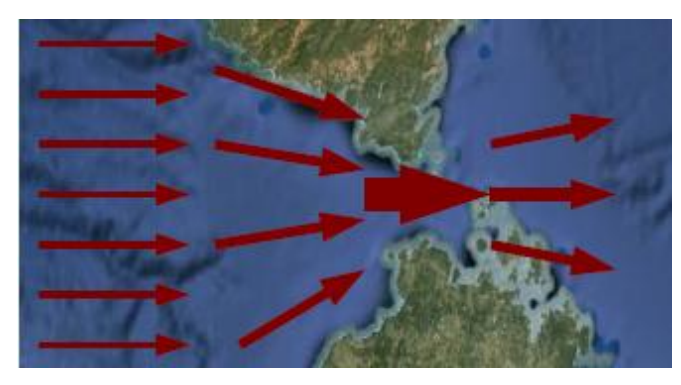

Pour un détroit, un goulet ou une bouche,

les mêmes effets se produisent :

canalisation avant – accélération pendant – éventail après : c'est l'effet Venturi.

A noter : plus le relief est important, plus l'effet d'accélération sera fort.

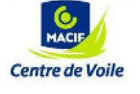

# **2- LES BRISES THERMIQUES**

Dans des conditions particulières, lorsque les masses d'air au-dessus de la mer et au-dessus de la terre ont un contraste thermique important, une brise se crée.

#### **LA BRISE THERMIQUE DIURNE**

 En journée, le sol reflète la chaleur du soleil, la masse d'air au sol se réchauffe et monte (création de cumulus au dessus de la terre) créant un appel d'air. La masse d'air froide au-dessus de la mer, plus lourde, vient naturellement s'installer au dessus du sol.

 En altitude, un courant de retour s'établit. La masse d'air réchauffée se refroidit en altitude et redescend au niveau de la mer.

#### **LA BRISE THERMIQUE NOCTURNE**

 La nuit, le phénomène inverse se produit. La température de l'océan ne baisse pas, la masse d'air au-dessus de la mer devient plus chaude que la masse d'air au-dessus de la terre.

 La brise nocturne est en général plus faible que la brise diurne du fait que la différence de température est moins importante.

#### **Conditions d'apparition de la brise thermique**

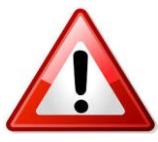

Un vent synoptique faible (inférieur à 15 nœuds). Le vent synoptique est le vent issu des grands systèmes météorologiques (anticyclone ou dépression) influençant la zone. Un fort ensoleillement avec une faible nébulosité.

Une différence de minimum 4° entre la masse d'air au-dessus de la terre et celle au-dessus de la mer.

La formation de cumulus au-dessus de la terre est un très bon indicateur de thermique pour l'après midi. Ils traduisent les mouvements ascendants de la masse d'air.

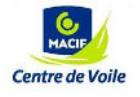

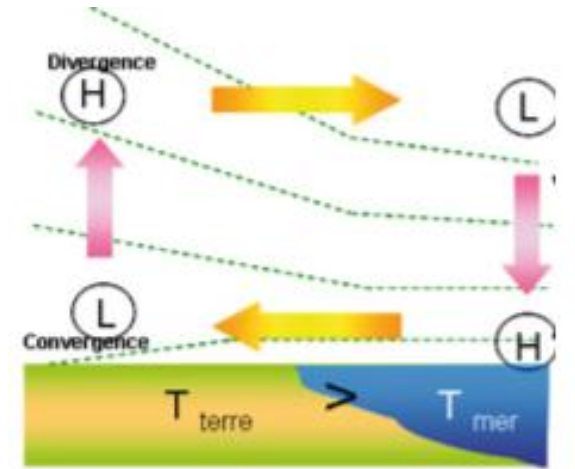

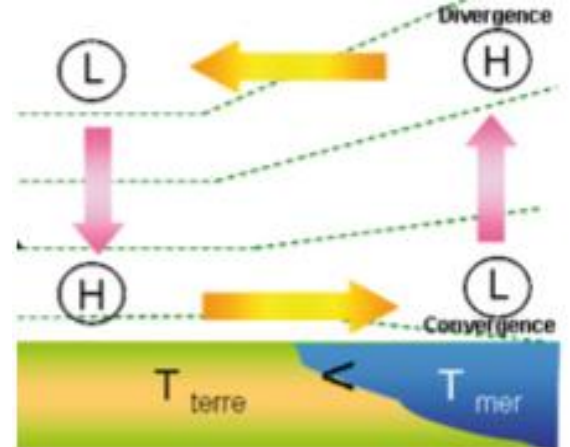

### **3- LES EFFETS SOUS LES NUAGES : LES GRAINS**

Les grains sont des nuages cumuliformes de type cumulus ou cumulonimbus qui sont des nuages isolés. Ils se développent à partir de l'étage inférieur (1500 mètres) et peuvent amener rapidement en plus de la pluie des variations de vent importantes.

# **CUMULUS NON PLUVIEUX**

 Au départ, dans une masse d'air instable, une parcelle d'air humide se fait réchauffer par la base. En montant, elle se refroidit et se condense : le nuage se forme.

 A ce stade de développement (figure 1), l'air sous le nuage monte, créant un appel d'air tout autour du nuage. **Le nuage donne l'impression d'aspirer le vent autour de lui (figure 2).**

Cette inspiration va venir influencer le vent synoptique : **L'air aspiré vient s'ajouter au vent (figure 3).**

 Sur un cumulus en stade de développement (c'est à dire non pluvieux) **le vent sera plus fort à l'arrière du cumulus et moins fort à l'avant.** Sur les côtés du nuage, une bascule à droite va se produire à la droite du nuage et une bascule à gauche à la gauche du nuage.

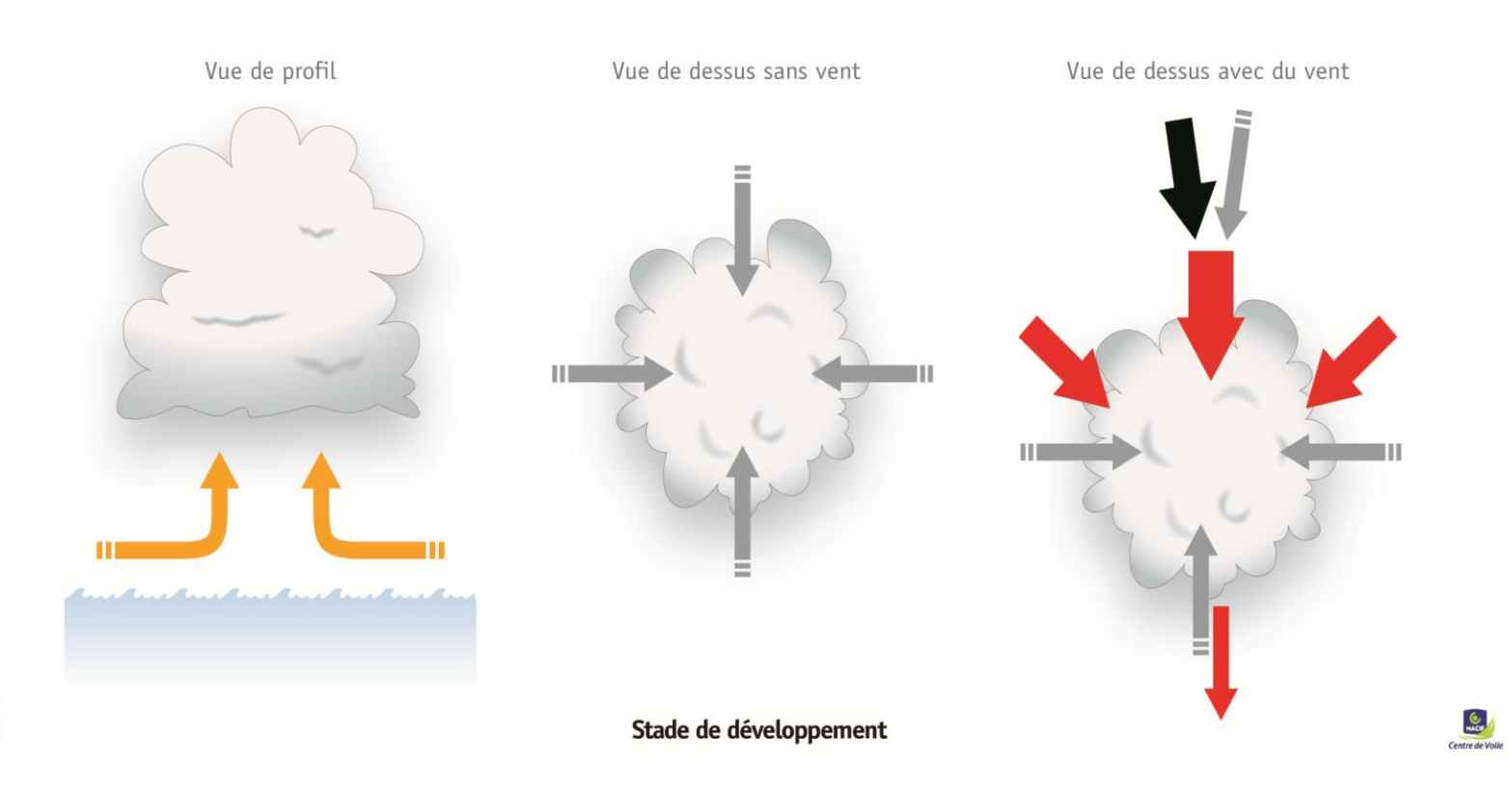

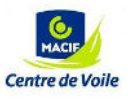

# **CUMULUS PLUVIEUX**

 Lorsque le nuage a atteint son stade de maturité, le refroidissement en altitude amène un mouvement d'air descendant violent accompagné de pluie (figure 4).

 Il donne l'impression de recracher de l'air par le centre et tout autour de lui (figure 5). L'air recraché par le cumulus va venir s'ajouter au vent synoptique (figure 6).

 Sur un cumulus en stade de dissipation (c'est à dire pluvieux), **le vent sera plus fort à l'avant et moins fort à l'arrière.** Sur les côtés, une bascule à gauche se produit à la droite du nuage et à droite à la gauche du nuage.

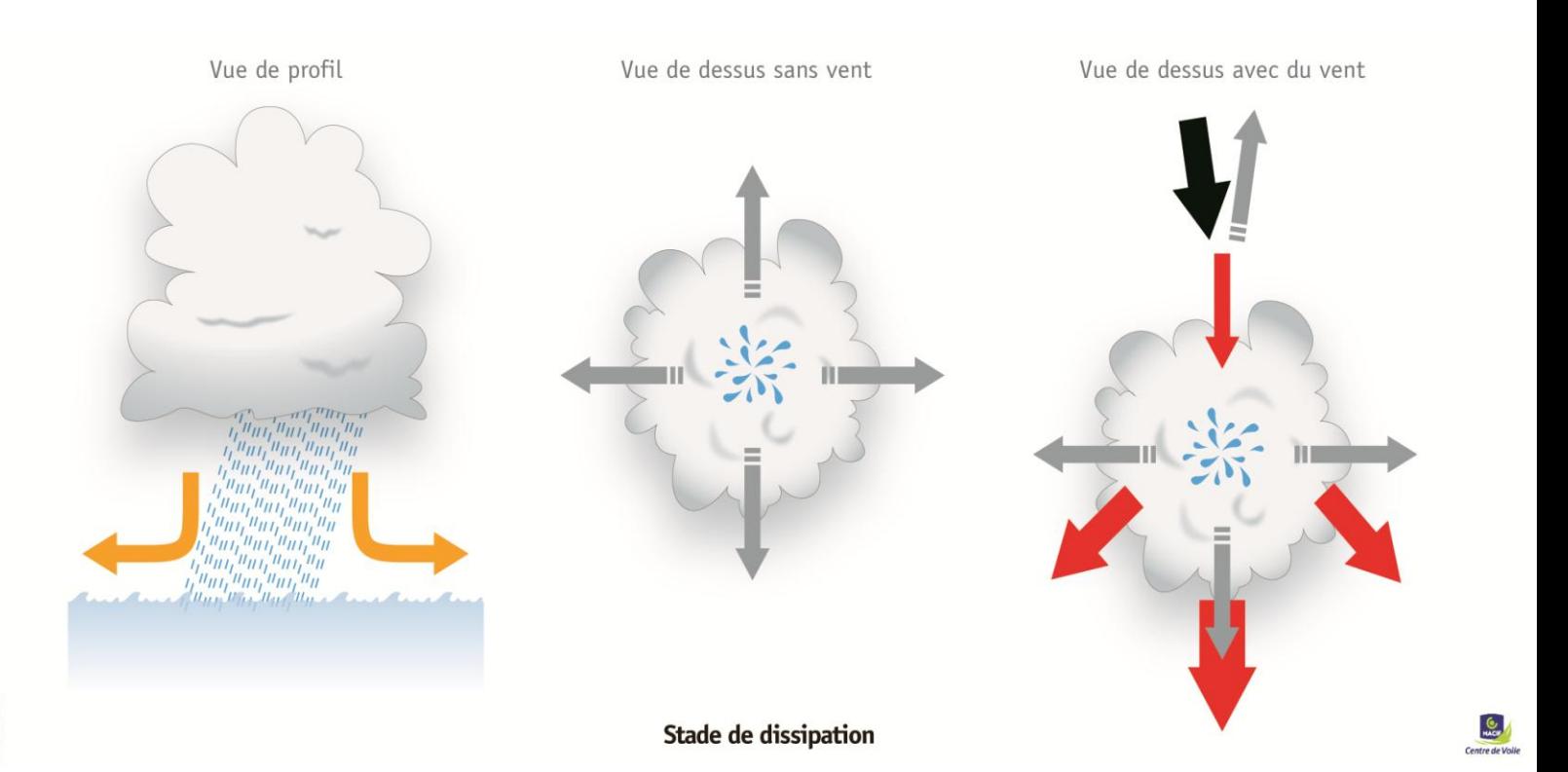

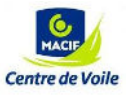

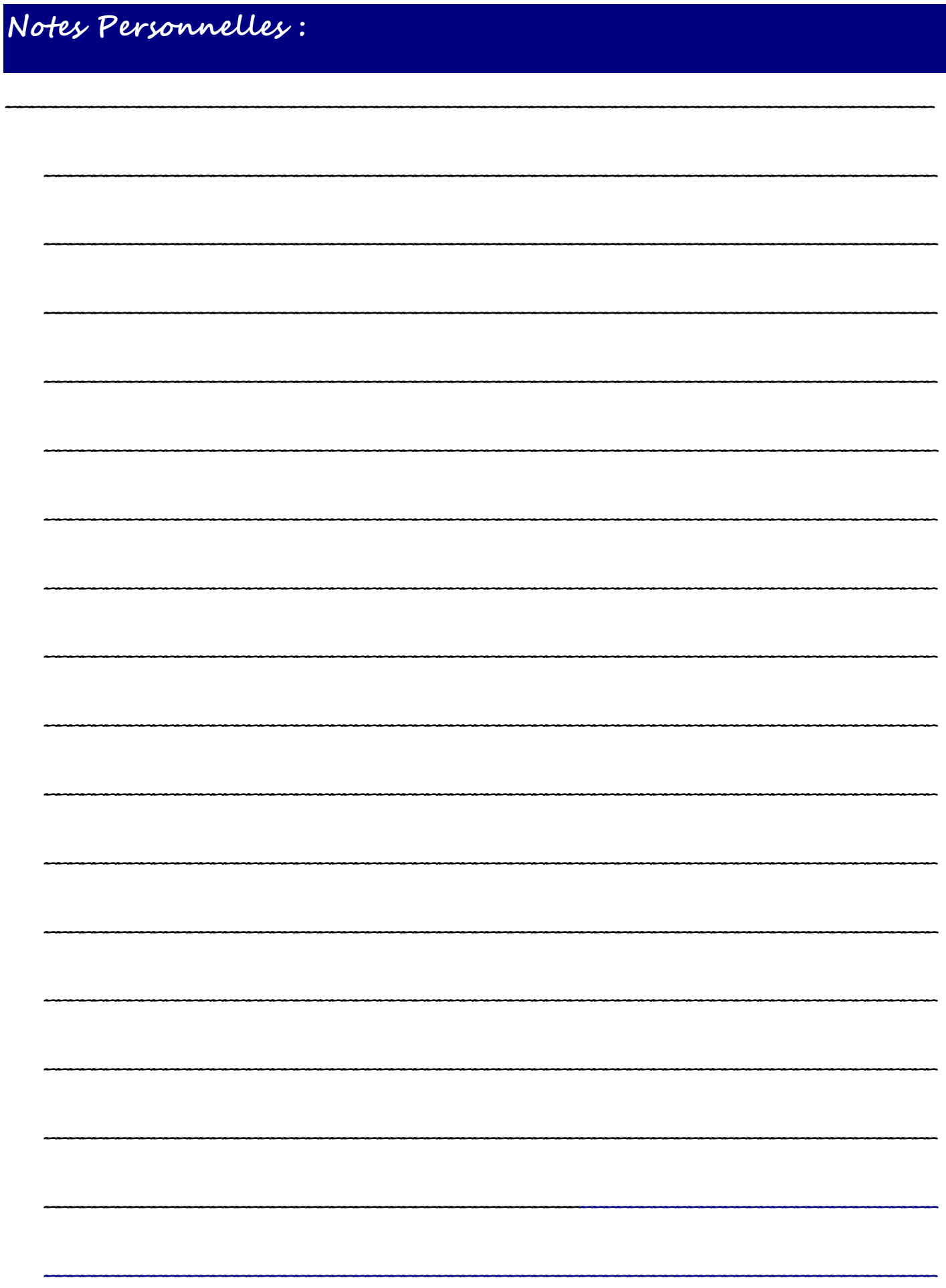

Copyright - Toute reproduction est interdite - 10.2017

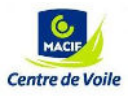